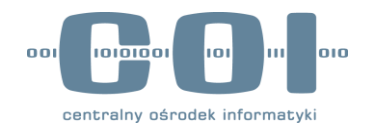

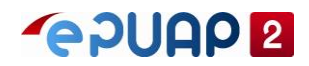

# INSTRUKCJA DLA INTEGRATORA SYSTEMU DOSTAWCA TOŻSAMOŚCI

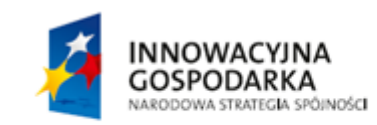

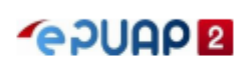

UNIA EUROPEJSKA<br>EUROPEJSKI FUNDUSZ<br>ROZWOJU REGIONALNEGO

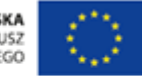

### Spis treści

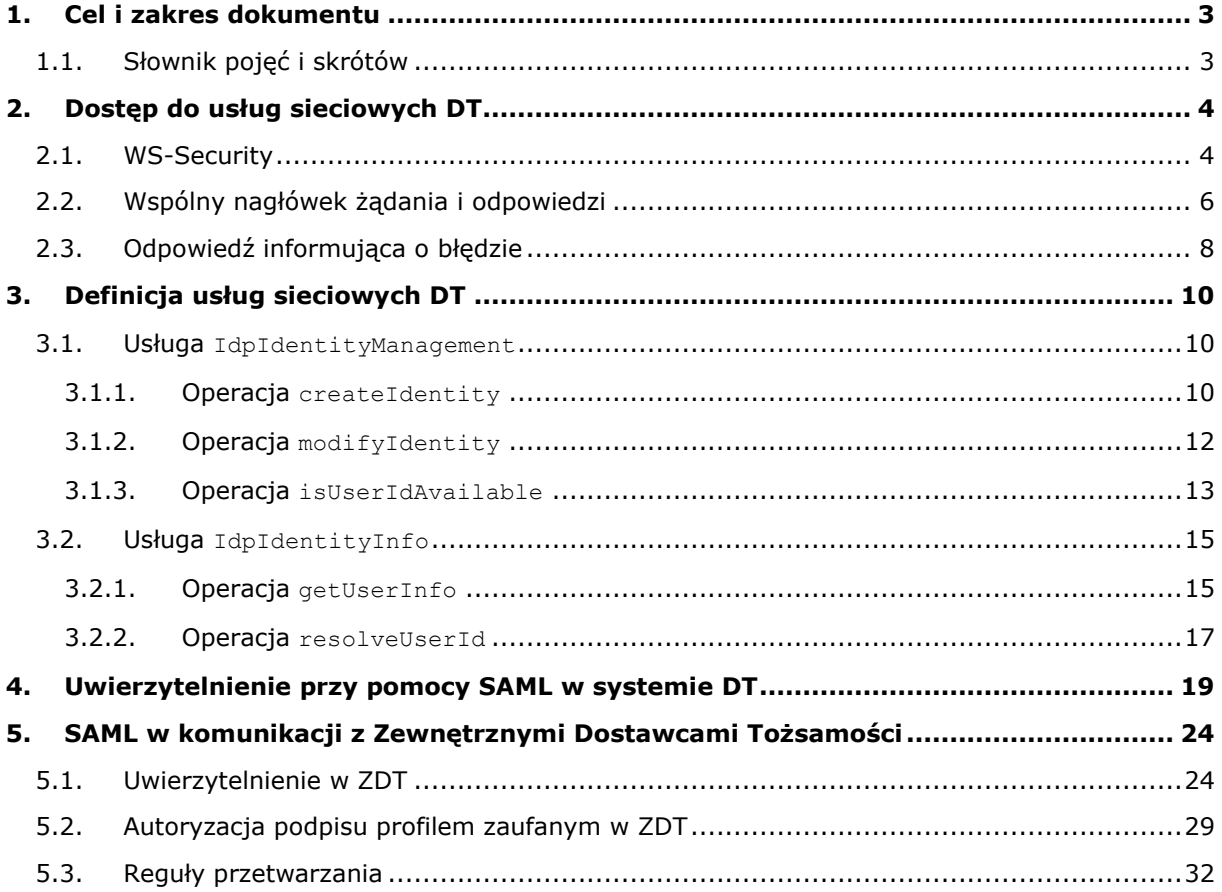

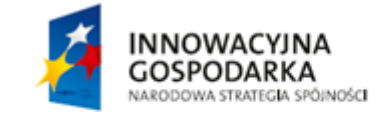

Strona 2 z 33

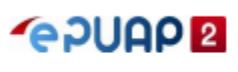

UNIA EUROPEJSKA<br>EUROPEJSKI FUNDUSZ<br>ROZWOJU REGIONALNEGO

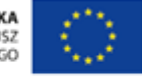

# <span id="page-2-0"></span>**1. Cel i zakres dokumentu**

Niniejszy dokument opisuje usługi sieciowe systemu Dostawca Tożsamości na poziomie technicznym. Jest przeznaczony dla twórców systemów integrujących się z systemem DT na poziomie tych interfejsów.

# <span id="page-2-1"></span>1.1. Słownik pojęć i skrótów

Pojęcia i skróty użyte w dokumencie mają następujące znaczenie.

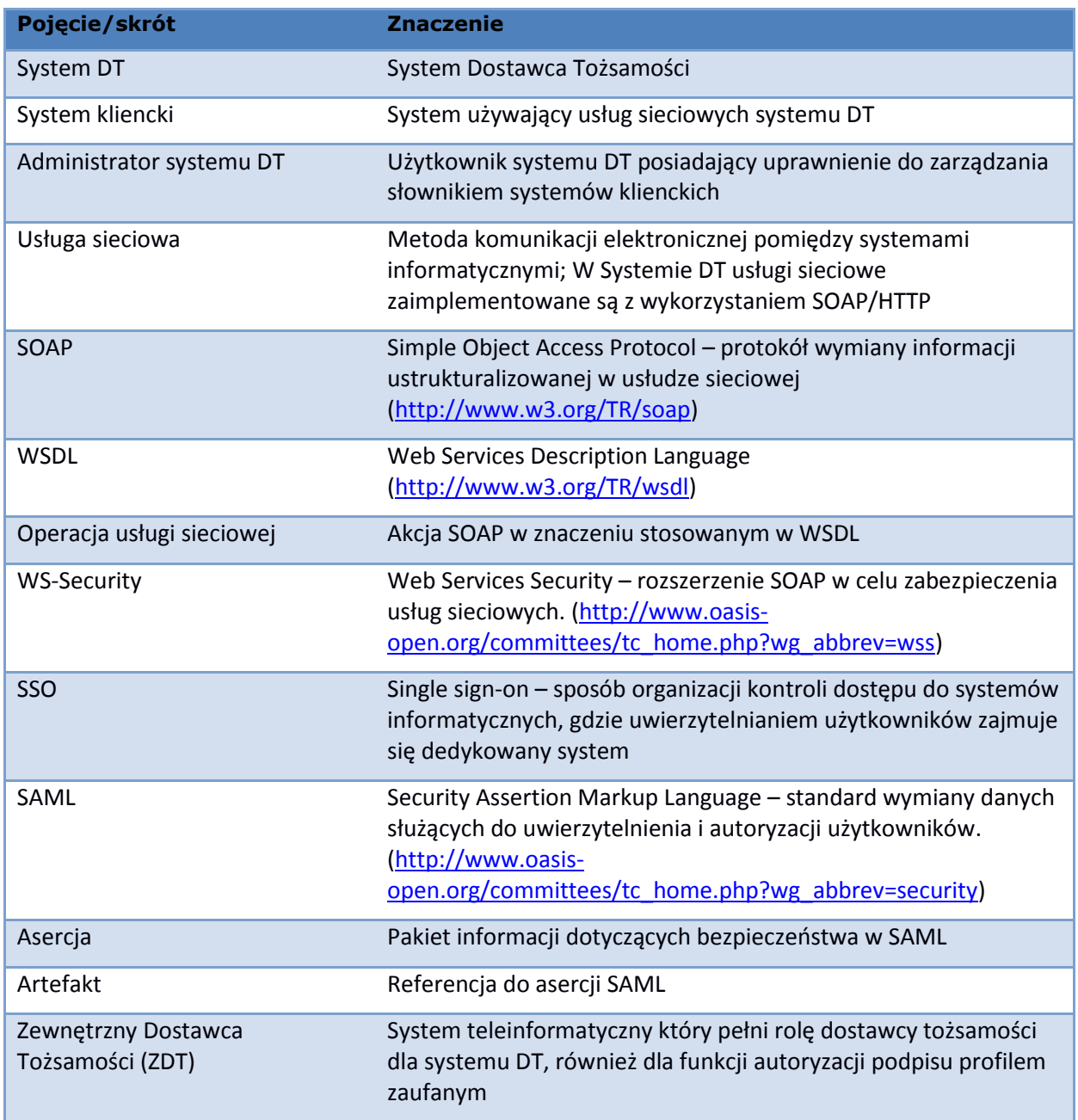

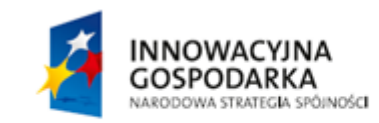

Strona 3 z 33

**GPUAPE** 

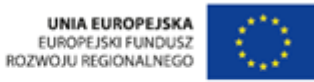

# <span id="page-3-0"></span>**2. Dostęp do usług sieciowych DT**

Wszystkie usługi sieciowe systemu DT zabezpieczone są za pomocą protokołu WS-Security. Uzyskanie dostępu do usługi przez system kliencki związane jest ze spełnieniem wszystkich poniższych warunków:

- Żądanie wysyłane do systemu DT musi być podpisane certyfikatem klienckim. Podpis musi być zgodny z protokołem WS-Security.
- System kliencki musi być wpisany przez administratora systemu DT na listę znanych systemów klienckich w systemie DT.
- Certyfikat kliencki użyty przez system kliencki do podpisania żądania musi być dodany przez administratora systemu DT do listy certyfikatów systemu klienckiego w systemie DT.
- System kliencki musi być oznaczony przez administratora systemu DT jako aktywny w systemie DT.
- System kliencki musi mieć przyznane przez administratora systemu DT uprawnienie do wywoływania metody usługi sieciowej w systemie DT.

Dla zwiększenia bezpieczeństwa, system DT przy konstruowaniu odpowiedzi nie ujawnia, który z powyższych warunków nie został spełniony przez klienta. W każdym przypadku zwracana jest odpowiedź podobna do poniższej:

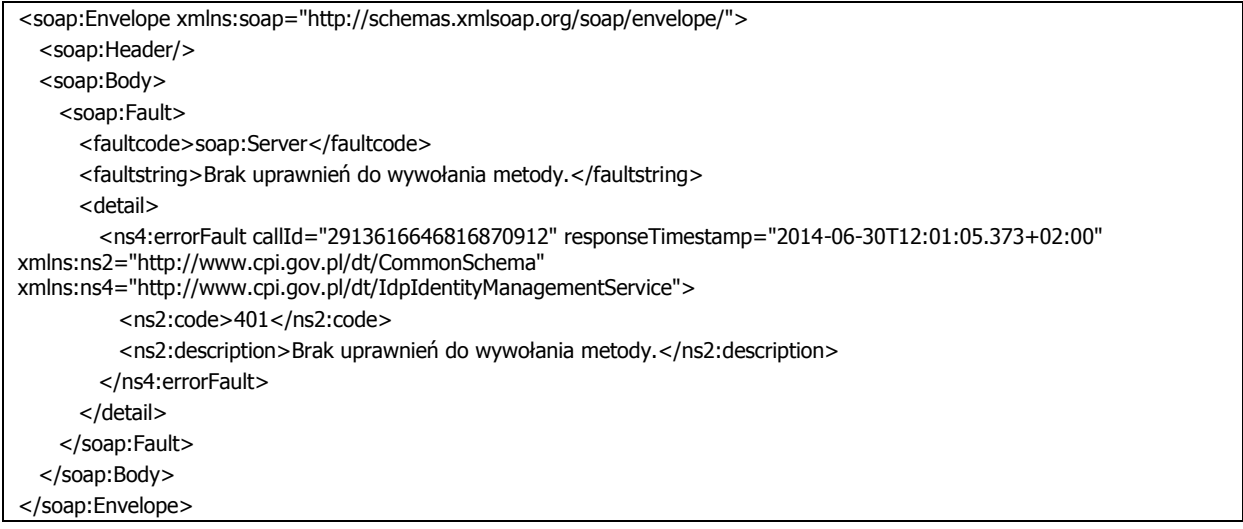

# <span id="page-3-1"></span>2.1. WS-Security

Każde żądanie wysyłane przez system kliencki do systemu DT musi być podpisane zgodnie z rozszerzeniem SOAP: WS-Security. Szczegółowa specyfikacja tego rozszerzenia dostępna jest pod adresem<http://www.oasis-open.org/committees/wss>. System DT wymaga, aby w wiadomości SOAP podpisany był element <soap:Body>. System weryfikuje obecność w żądaniu binarnego tokenu bezpieczeństwa typu X509v3.

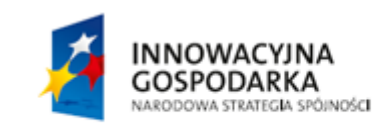

Strona 4 z 33

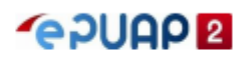

**HNIA EUROPE ISKA** EUROPEJSKI FUNDUSZ<br>EUROPEJSKI FUNDUSZ

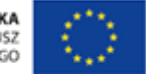

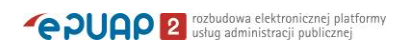

Przykładowe podpisane żądanie wygląda następująco (długie wartości elementów zakodowane w Base64 zostały skrócone dla przejrzystości):

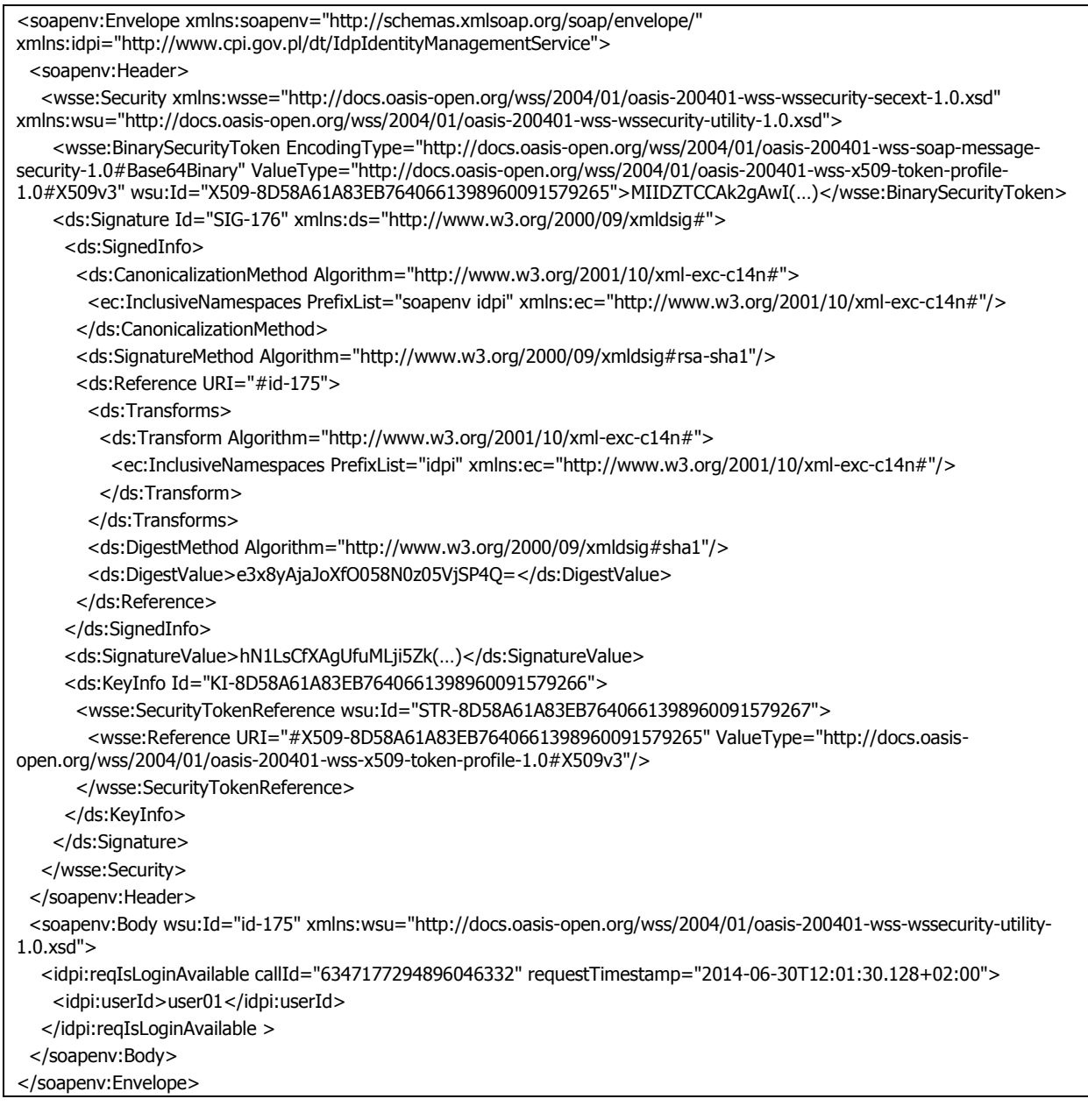

Odpowiedź serwera na powyższe przykładowe żądanie jest również podpisana zgodnie z protokołem WS-Security i wygląda następująco:

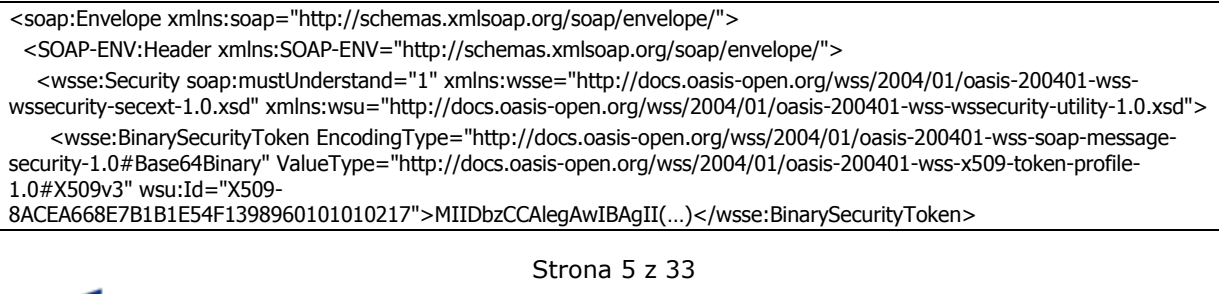

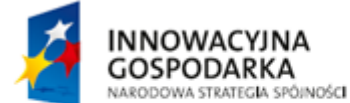

**GOUADE** 

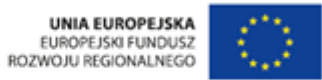

**CPUAP** <sup>rozbudowa elektronicznej platformy</sup>

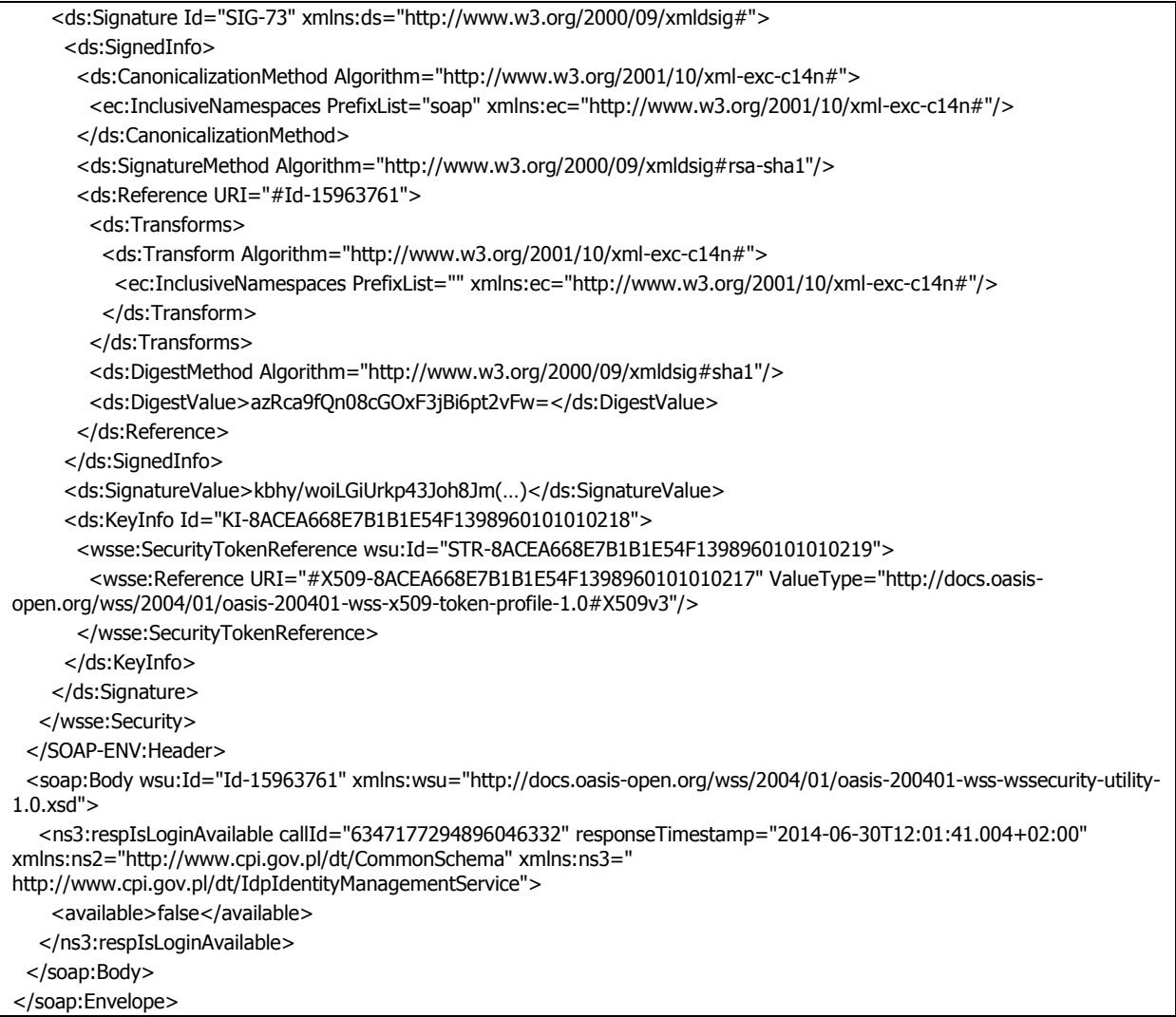

W dalszej części dokumentu w przykładowych komunikatach usług sieciowych nagłówek SOAP wraz z podpisem WS-Security będzie pominięty dla przejrzystości.

# <span id="page-5-0"></span>2.2. Wspólny nagłówek żądania i odpowiedzi

Usługi sieciowe systemu Dostawca Tożsamości posiadają standardowe atrybuty dodawane do żądania i odpowiedzi, ułatwiające analizę poprawności i efektywności działania usług.

W żądaniu wymagane są przez system następujące atrybuty wymienione w tabeli:

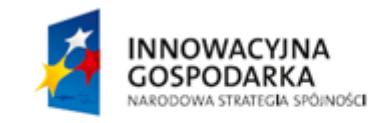

Strona 6 z 33

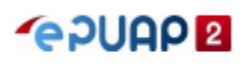

UNIA FUROPEJSKA UNIA EUROPEJSKA<br>EUROPEJSKI FUNDUSZ<br>ROZWOJU REGIONALNEGO

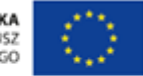

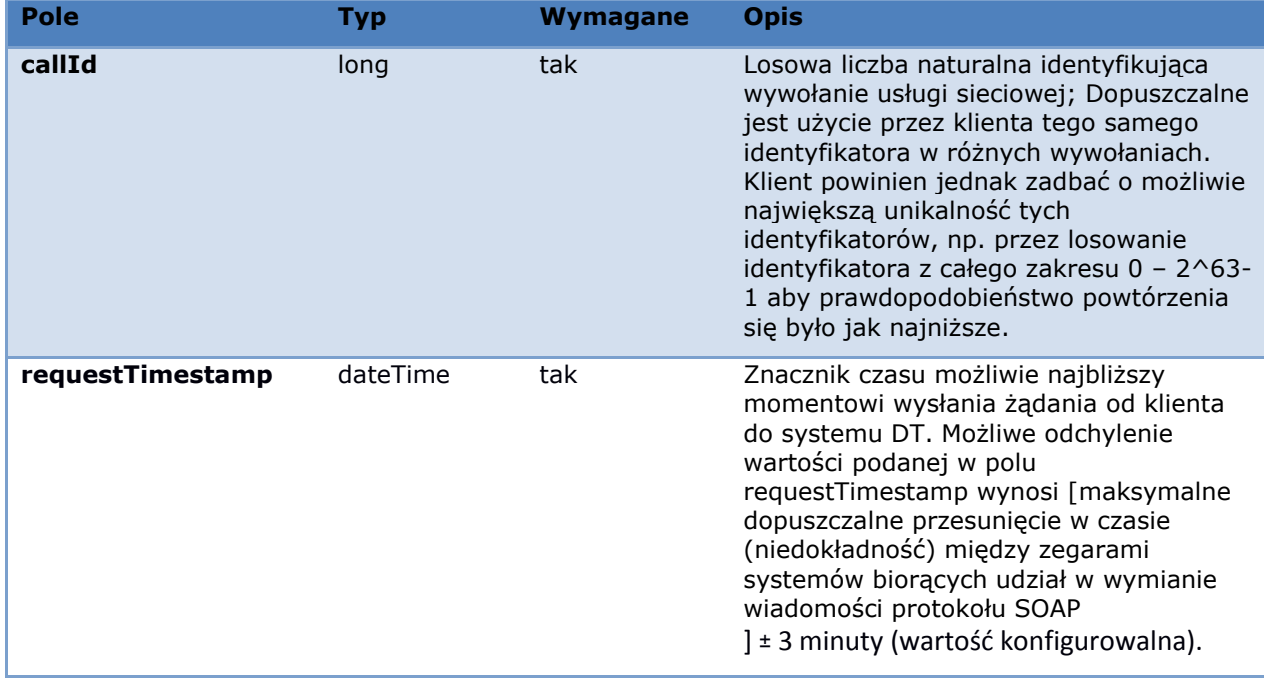

W odpowiedzi system DT dołącza następujące atrybuty:

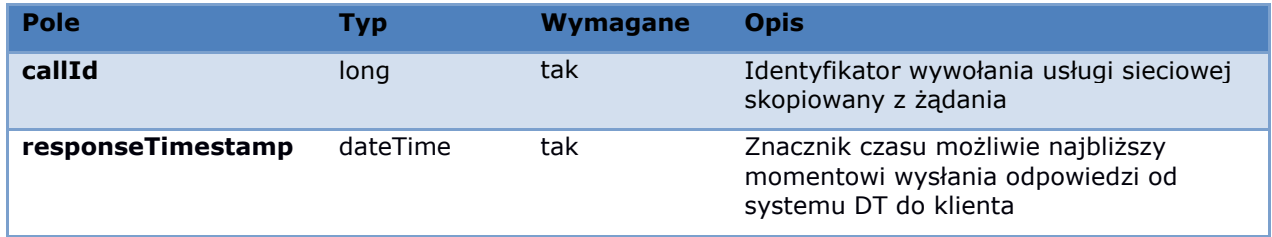

Atrybuty te są dołączane przez system DT również w przypadku zwrócenia odpowiedzi typu fault.

Przykładowe atrybuty w żądaniu wyglądają następująco:

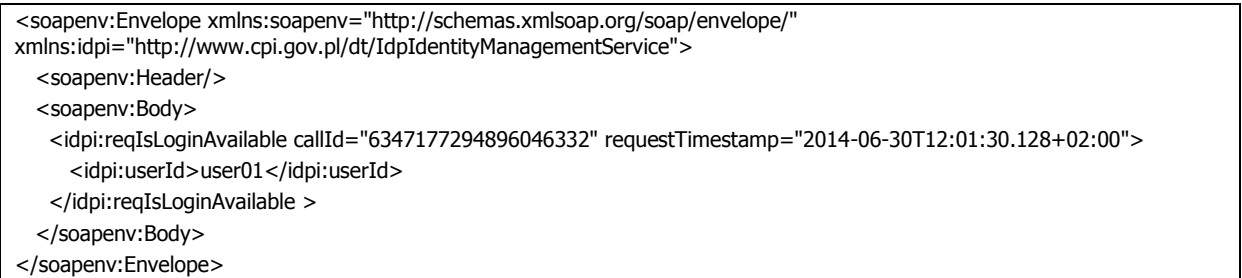

Odpowiedź serwera na powyższe żądanie wygląda następująco:

<soap:Envelope xmlns:soap="http://schemas.xmlsoap.org/soap/envelope/"> <soap:Header/> <soap:Body>

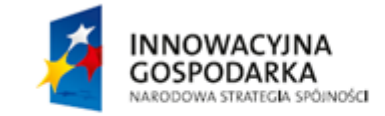

Strona 7 z 33

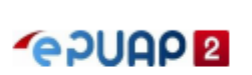

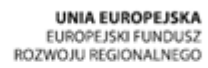

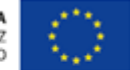

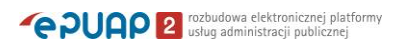

 <ns3:respIsLoginAvailable callId="6347177294896046332" responseTimestamp="2014-06-30T18:01:41.004+02:00" xmlns:ns2="http://www.cpi.gov.pl/dt/CommonSchema" xmlns:ns3=" http://www.cpi.gov.pl/dt/IdpIdentityManagementService"> <available>false</available> </ns3:respIsLoginAvailable> </soap:Body>

<span id="page-7-0"></span></soap:Envelope>

# 2.3. Odpowiedź informująca o błędzie

W przypadku, gdy system DT nie jest w stanie poprawnie obsłużyć żądania, w odpowiedzi zwracany jest element typu SOAP Fault. Przykładowa odpowiedź wygląda następująco:

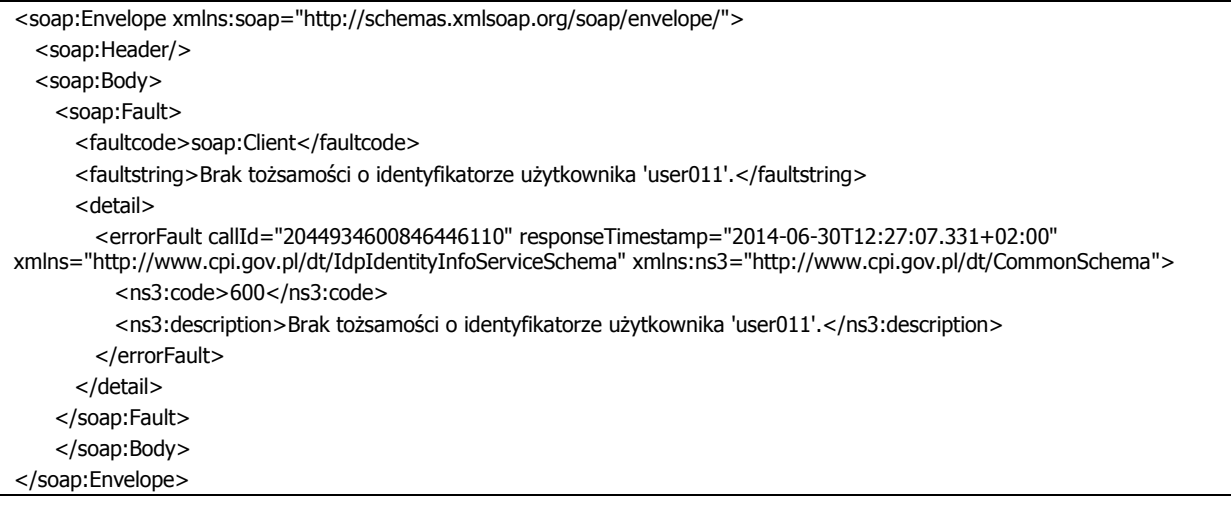

Odpowiedź zawiera elementy wymienione w poniższej tabeli:

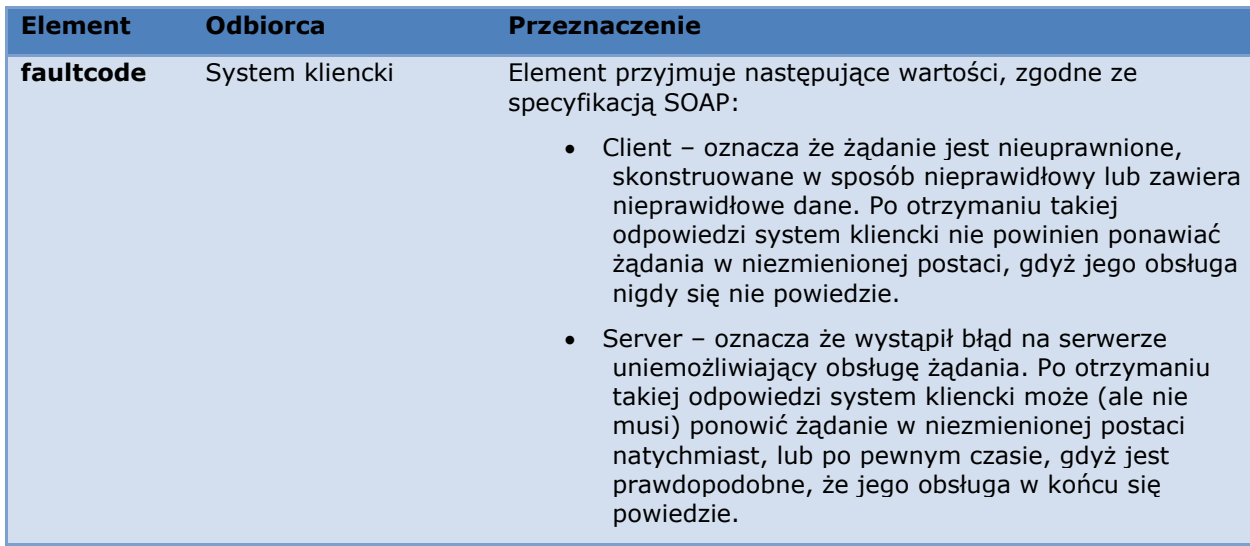

INNOWACYJNA **GOSPODARKA** NARODOWA STRATEGIA SPÓJNOŚCI Strona 8 z 33

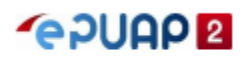

UNIA FUROPEJSKA UNIA EUROPEJSKA<br>EUROPEJSKI FUNDUSZ<br>ROZWOJU REGIONALNEGO

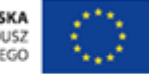

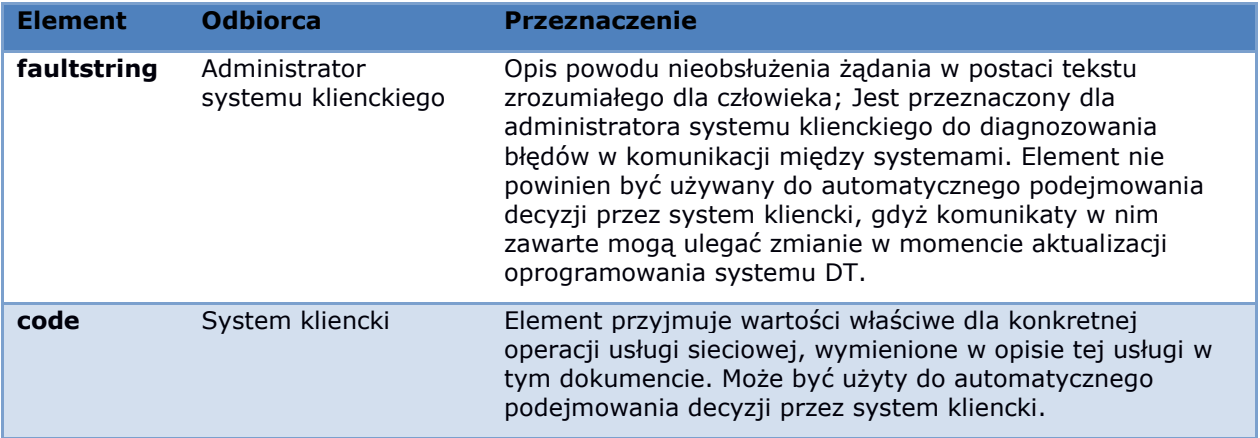

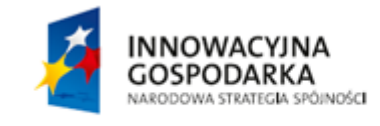

Strona 9 z 33

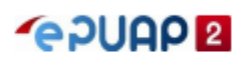

UNIA EUROPEJSKA<br>EUROPEJSKI FUNDUSZ<br>ROZWOJU REGIONALNEGO

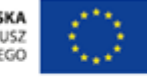

# <span id="page-9-0"></span>**3. Definicja usług sieciowych DT**

Schemat XML usług sieciowych systemu DT zawarty jest w plikach dołączonych do dokumentu.

### <span id="page-9-1"></span>3.1. Usługa IdpIdentityManagement

Usługa służy do zarządzania kontami użytkowników w systemie DT. Możliwe jest dodawanie kont, modyfikacja ich danych oraz sprawdzenie, czy identyfikator użytkownika jest zajęty.

Usługa dostępna jest pod adresem <https://pz.gov.pl/dt-services/idpIdentityManagementService> .

Definicja usługi znajduje się w pliku idpIdentityManagementService.wsdl. Typy danych używane przez usługę zawarte są w plikach identityManagement.xsd i common.xsd.

#### <span id="page-9-2"></span>3.1.1. Operacja createIdentity

Operacja służy do utworzenia nowego konta użytkownika.

Struktura danych wymagana do założenia konta jest następująca:

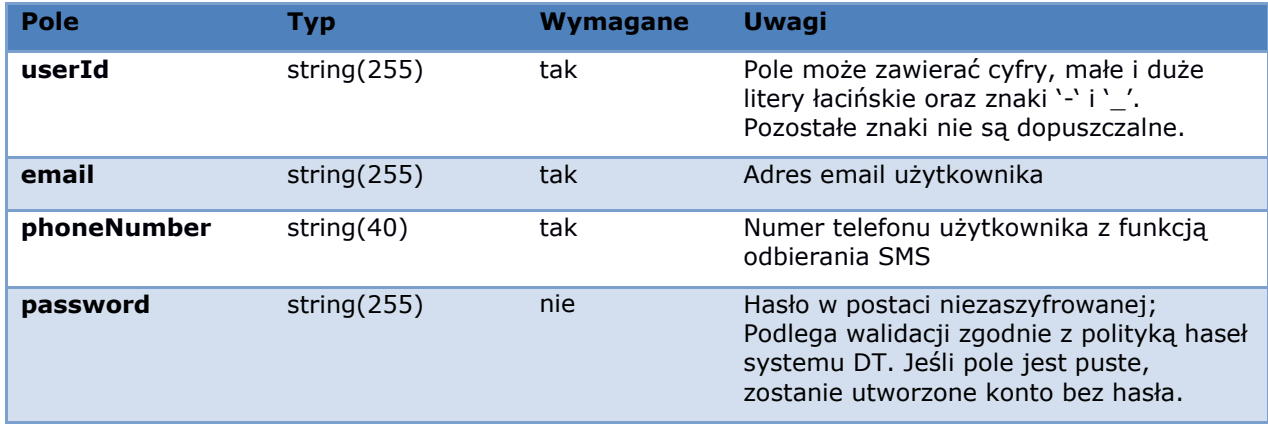

Jeśli utworzenie nowego konta udało się, zwracany jest pusty element odpowiedzi. W przeciwnym razie zwracany jest komunikat typu fault, a w nim jeden z poniższych kodów błędów:

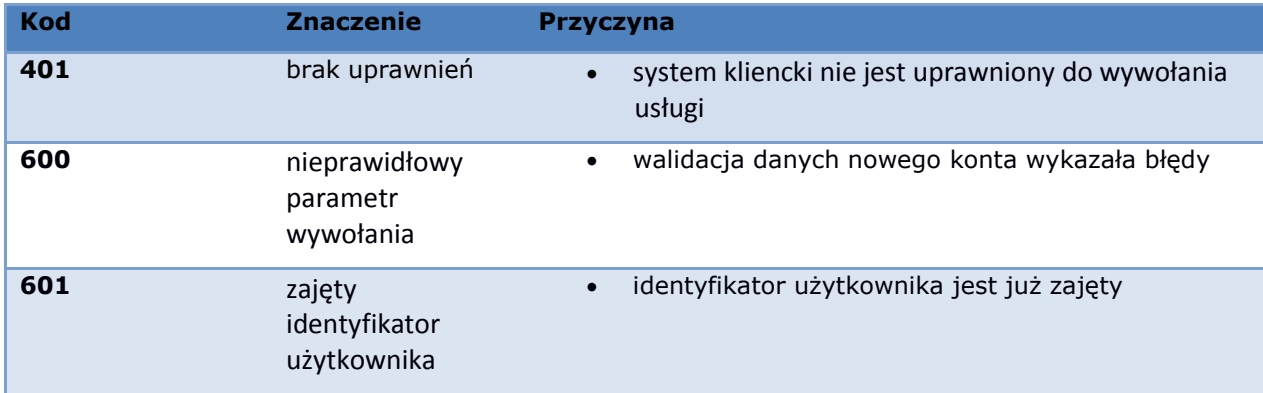

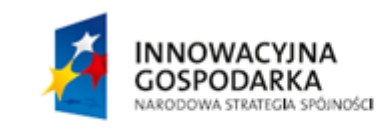

Strona 10 z 33

**GOUADE** 

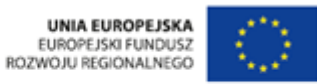

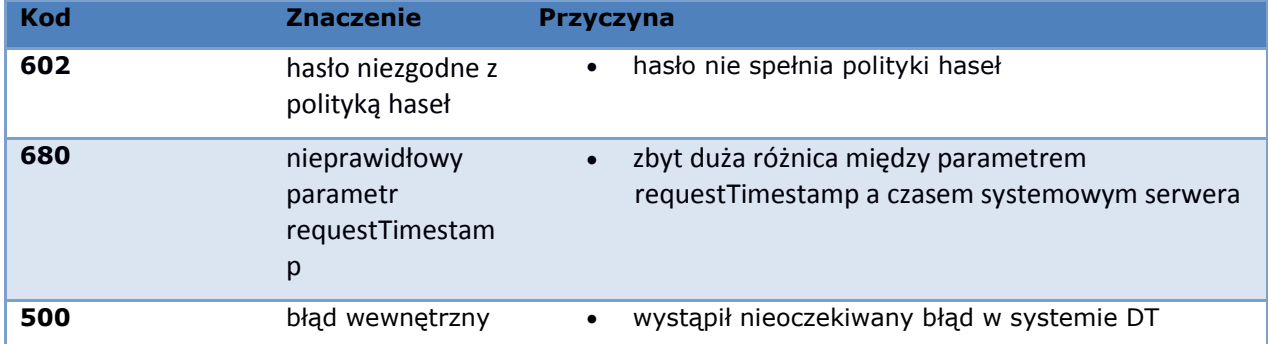

#### Przykładowe wywołanie metody wygląda następująco:

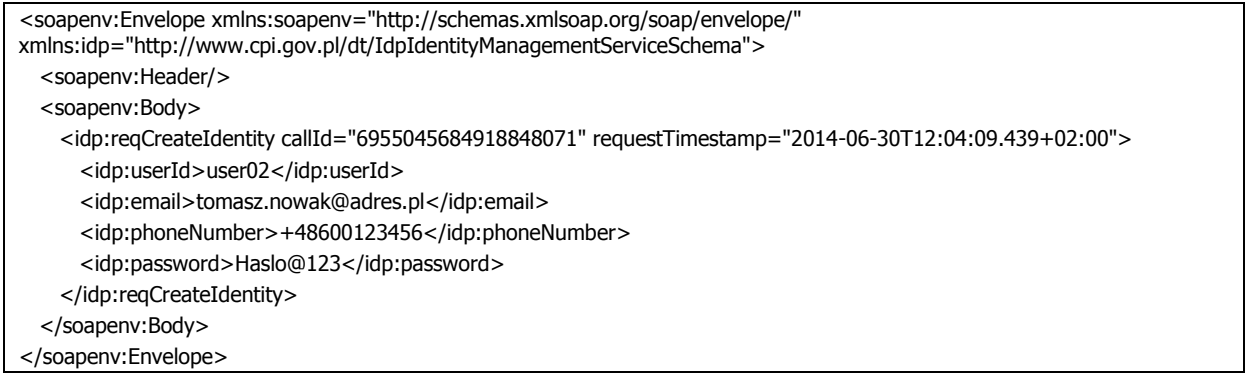

#### Jeśli powyższe żądanie jest prawidłowe to odpowiedź serwera wygląda następująco:

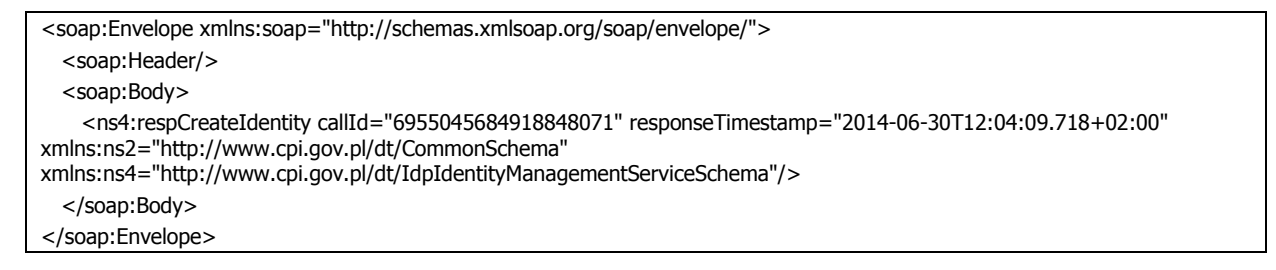

#### Odpowiedź serwera na powyższe żądanie w przypadku nieprawidłowego parametru wywołania jest następująca:

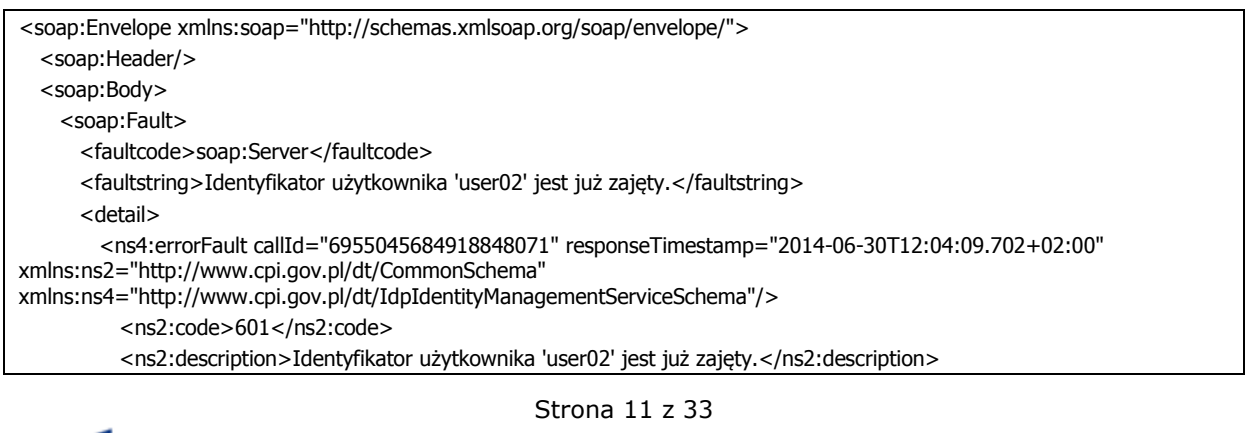

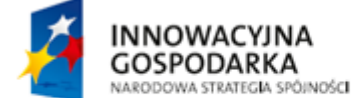

**GOUADE** 

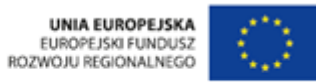

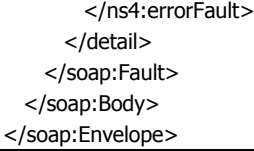

#### <span id="page-11-0"></span>3.1.2. Operacja modifyIdentity

Operacja służy do modyfikacji danych konta użytkownika.

Struktura danych żądania modyfikacji konta jest następująca:

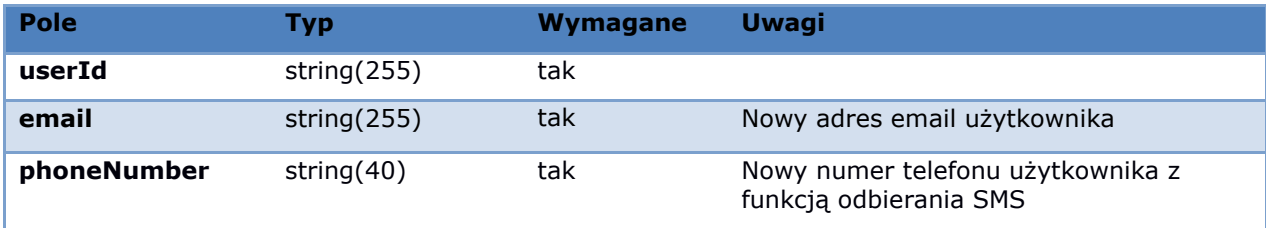

Jeśli modyfikacja danych konta udała się, zwracany jest pusty element odpowiedzi. W przeciwnym razie zwracany jest komunikat typu fault, a w nim jeden z poniższych kodów błędów:

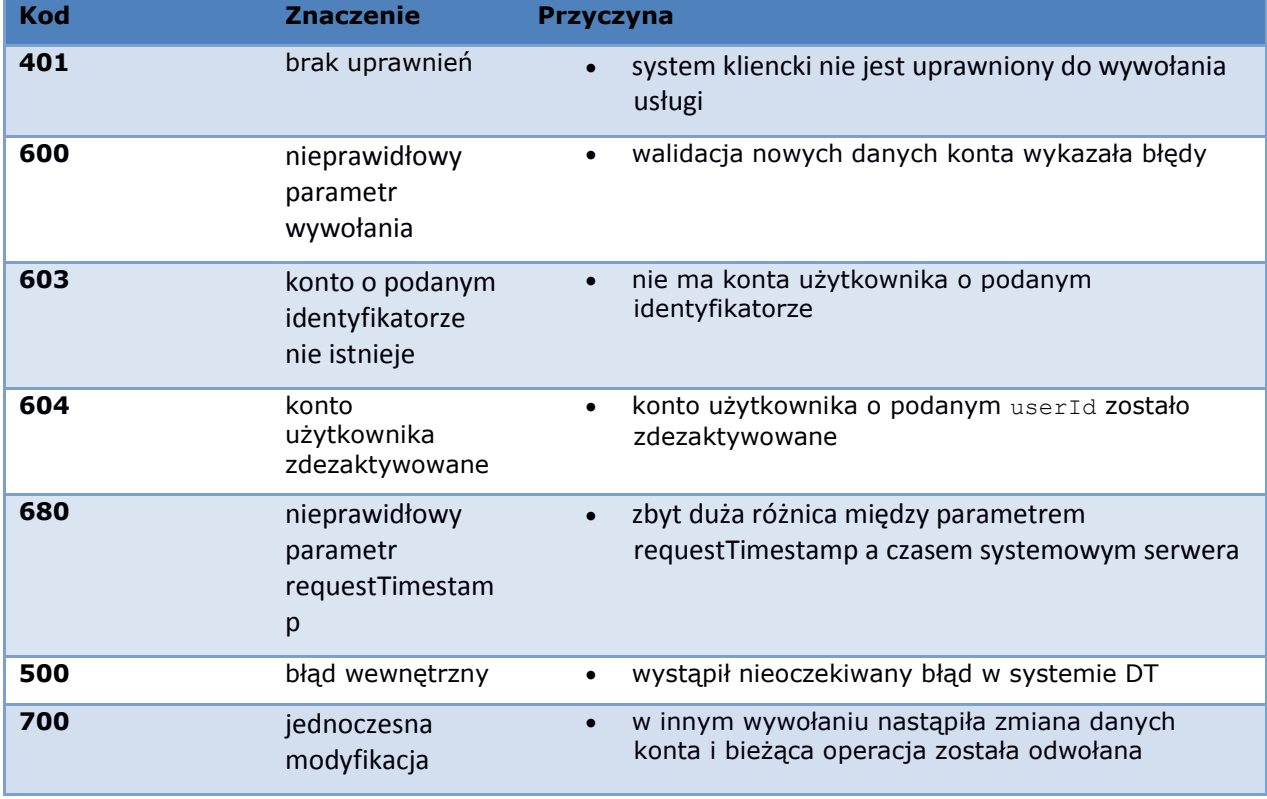

Przykładowe wywołanie metody wygląda następująco:

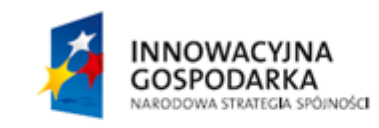

Strona 12 z 33

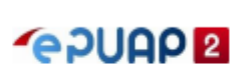

UNIA EUROPEJSKA<br>EUROPEJSKI FUNDUSZ<br>ROZWOJU REGIONALNEGO

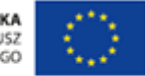

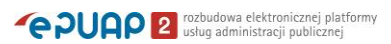

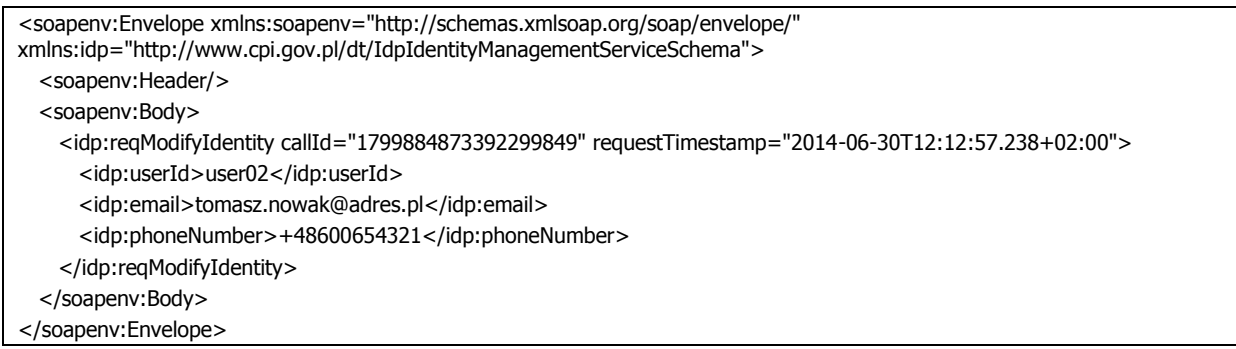

Jeśli powyższe żądanie jest prawidłowe to odpowiedź serwera wygląda następująco:

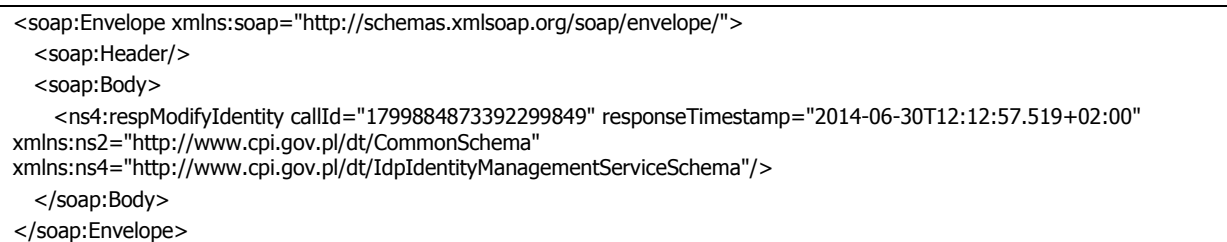

Odpowiedź serwera na powyższe żądanie w przypadku nieprawidłowego parametru wywołania jest następująca:

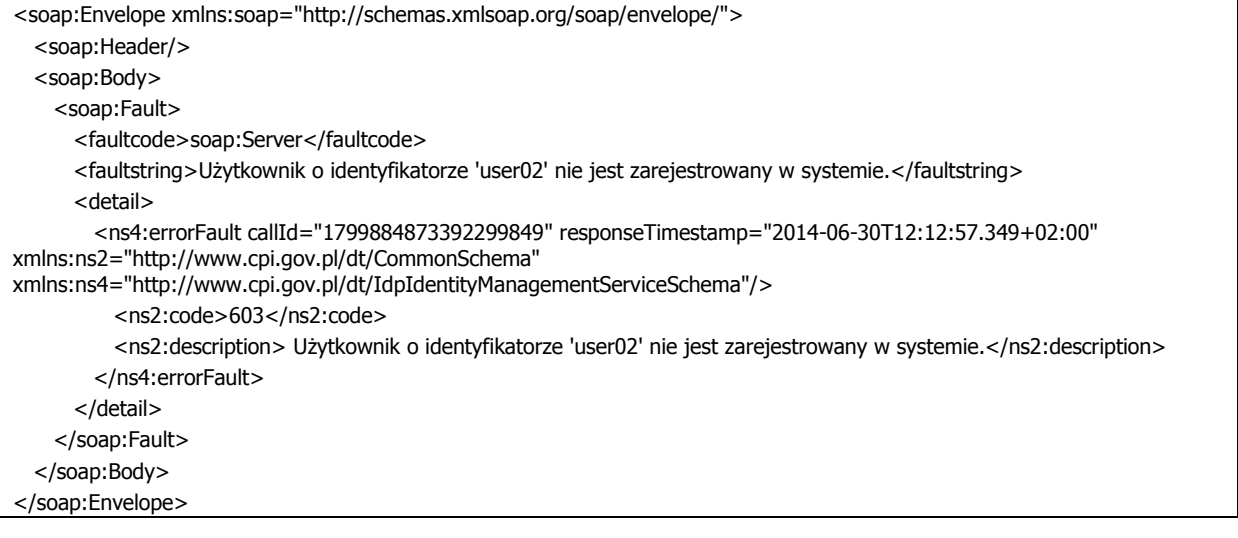

### <span id="page-12-0"></span>3.1.3. Operacja isUserIdAvailable

Operacja służy do sprawdzenia, czy identyfikator użytkownika jest zajęty.

Struktura danych żądania sprawdzenia zajętości identyfikatora jest następująca:

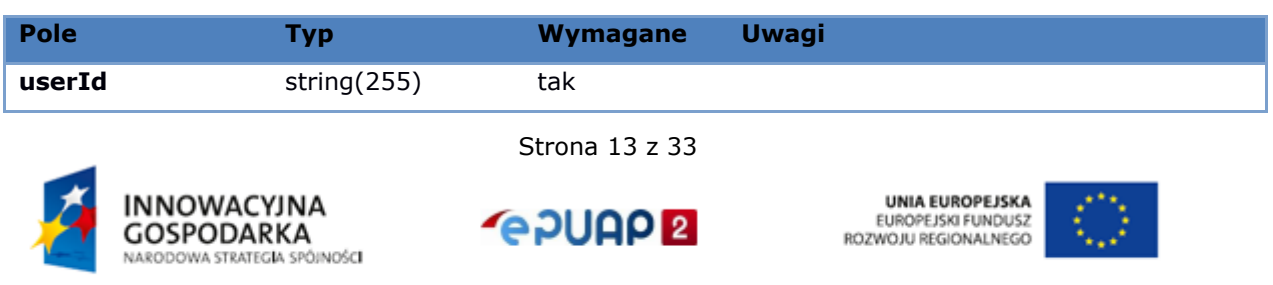

Jeśli identyfikator jest wolny, zwracana jest odpowiedź "true". Jeśli identyfikator jest zajęty, zwracana jest odpowiedź "false". Jeśli w trakcie obsługi żądania wystąpi błąd, zwracany jest komunikat typu fault, a w nim jeden z poniższych kodów błędów:

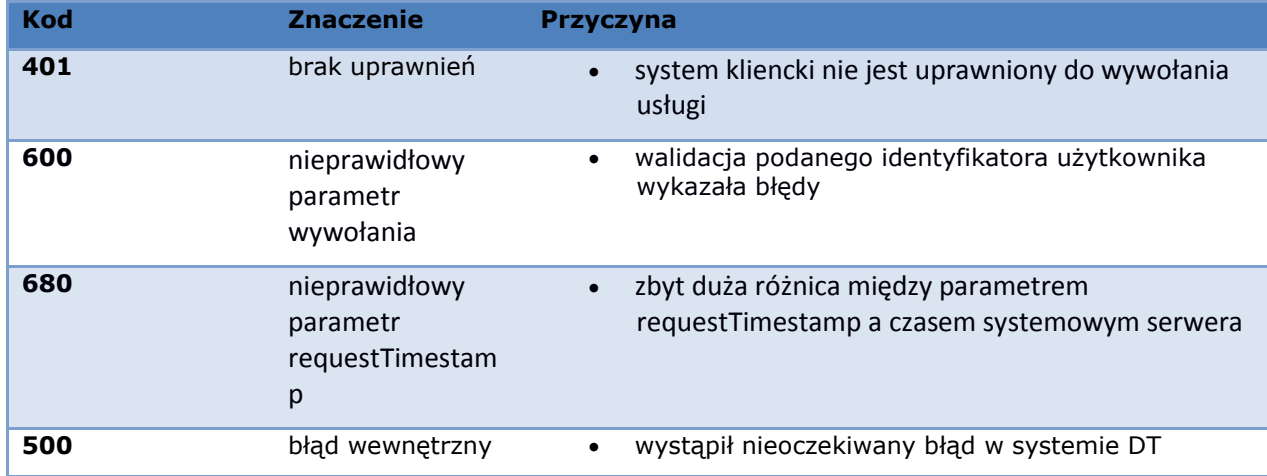

Przykładowe wywołanie metody wygląda następująco:

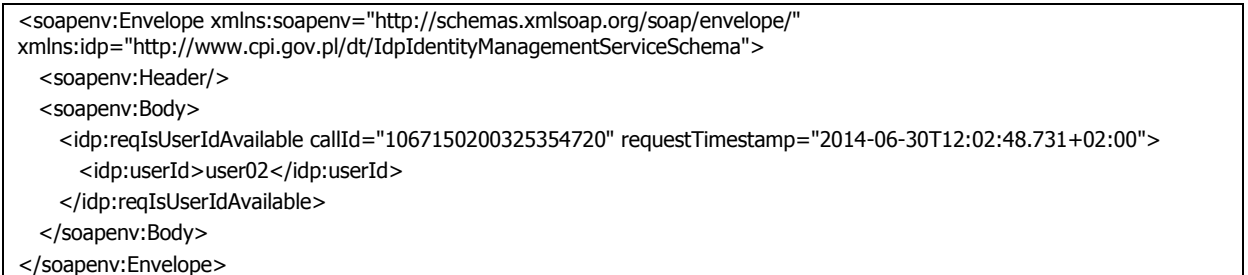

Jeśli powyższe żądanie jest prawidłowe, to odpowiedź serwera wygląda następująco:

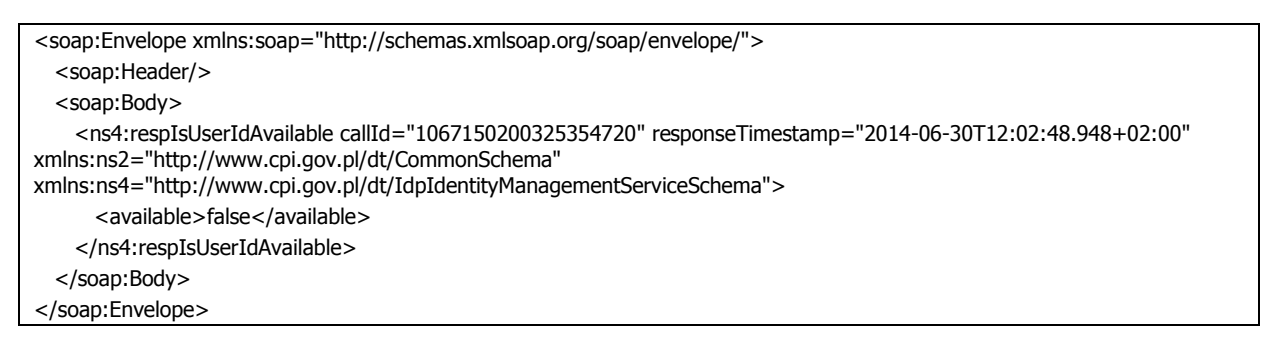

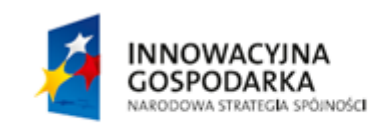

Strona 14 z 33

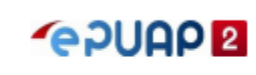

**UNIA FUROPEJSKA** UNIA EUROPEJSKA<br>EUROPEJSKI FUNDUSZ<br>ROZWOJU REGIONALNEGO

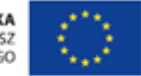

## <span id="page-14-0"></span>3.2. Usługa IdpIdentityInfo

Usługa służy do uzyskiwania informacji o kontach zarejestrowanych w systemie DT. Możliwe jest uzyskiwanie danych konta oraz tłumaczenie identyfikatora asercji SAML na identyfikator użytkownika, dla którego ta asercja została wystawiona.

Usługa dostępna jest pod adresem <https://pz.gov.pl/dt-services/idpIdentityInfoService> .

Definicja usługi znajduje się w pliku idpIdentityInfoService.wsdl. Typy danych używane przez usługę zawarte są w plikach identityInfo.xsd i common.xsd.

#### <span id="page-14-1"></span>3.2.1. Operacja getUserInfo

Operacja służy do uzyskania danych konta użytkownika. Żądanie składa się z następujących pól:

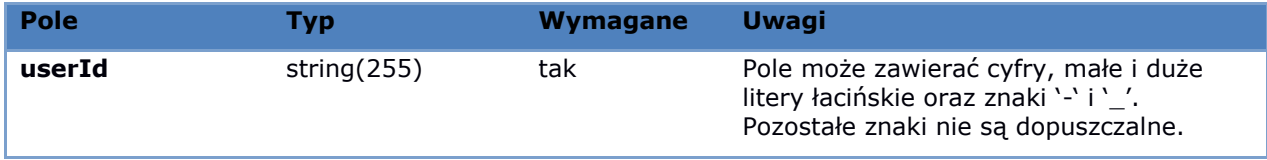

W odpowiedzi serwer zwraca następujące informacje:

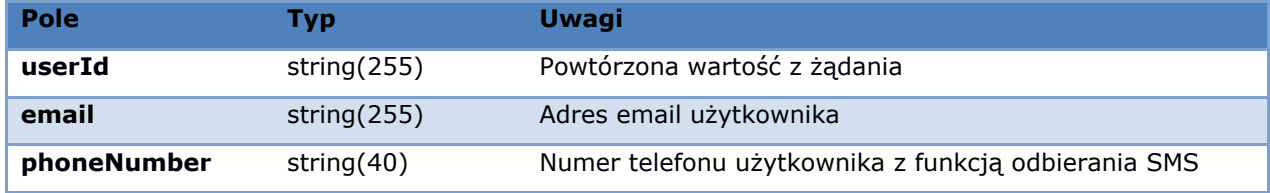

Jeśli podczas obsługi żądania wystąpił błąd, zwracany jest komunikat typu fault, a w nim jeden z poniższych kodów błędów:

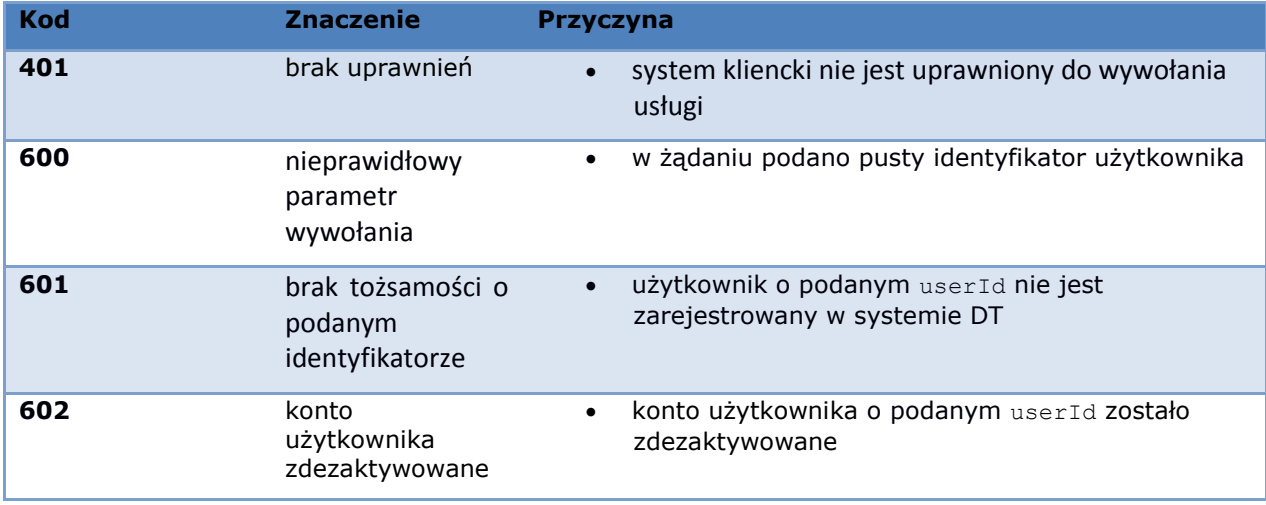

**INNOWACYJNA GOSPODARKA** NARODOWA STRATEGIA SPÓJNOŚCI Strona 15 z 33

**BODUCA** 

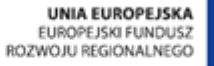

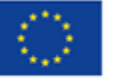

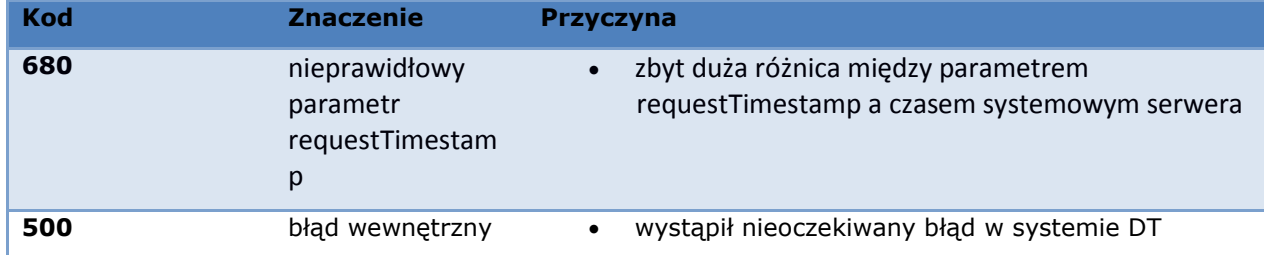

Przykładowe wywołanie metody wygląda następująco:

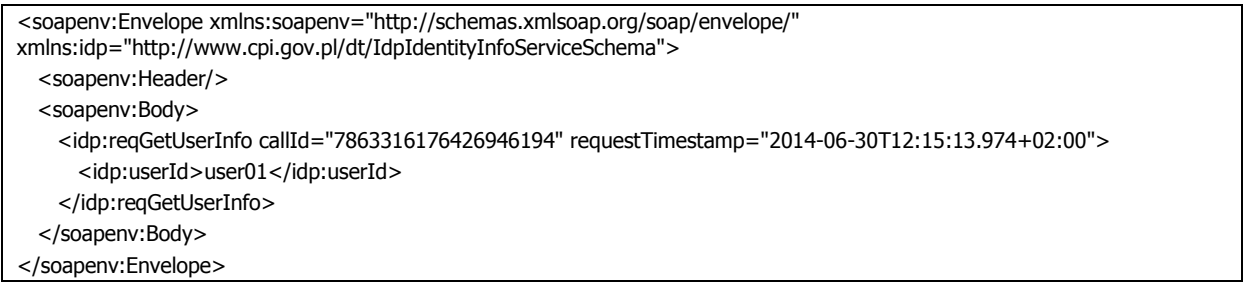

Jeśli powyższe żądanie jest prawidłowe to odpowiedź serwera wygląda następująco:

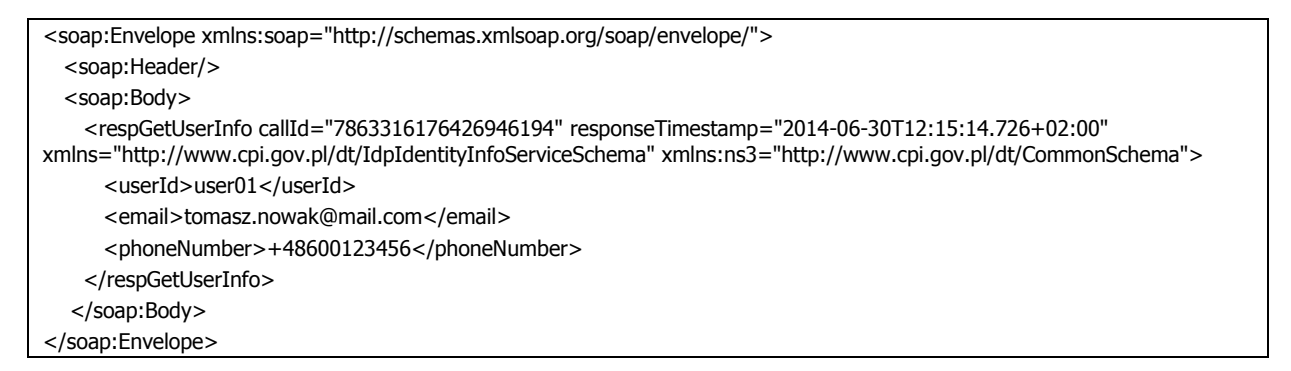

Odpowiedź serwera na powyższe żądanie w przypadku niezarejestrowanego identyfikatora użytkownika jest następująca:

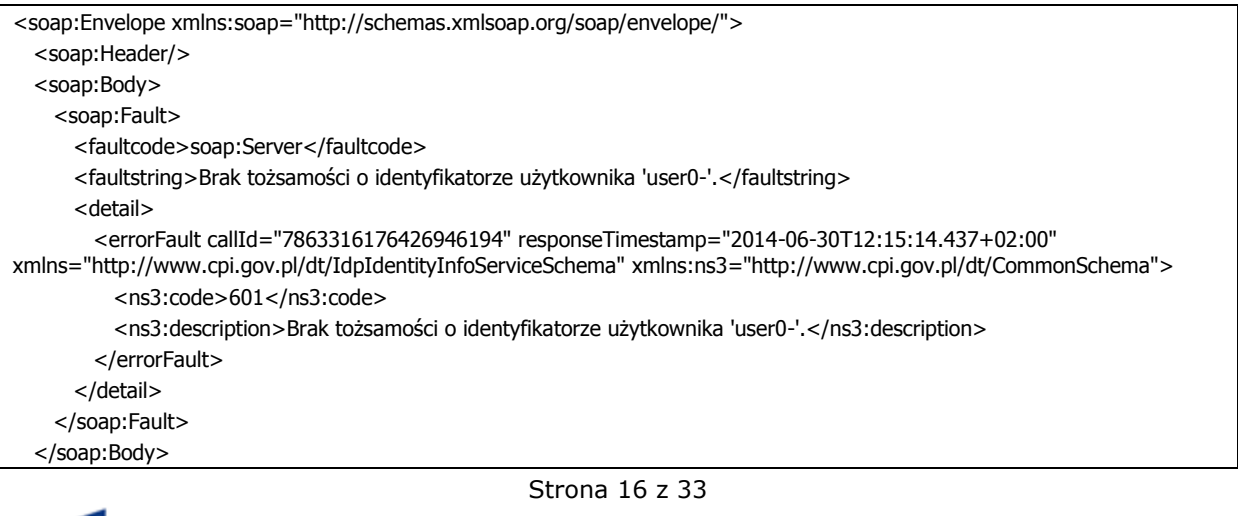

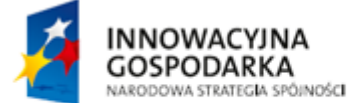

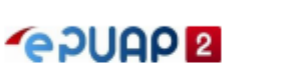

**UNIA FUROPEJSKA** UNIA EUROPEJSKA<br>EUROPEJSKI FUNDUSZ<br>ROZWOJU REGIONALNEGO

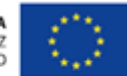

</soap:Envelope>

#### <span id="page-16-0"></span>3.2.2. Operacja resolveUserId

Operacja służy do przetłumaczenia identyfikatora asercji SAML na identyfikator użytkownika, dla którego ta asercja została wystawiona.

Żądanie składa się z następujących pól:

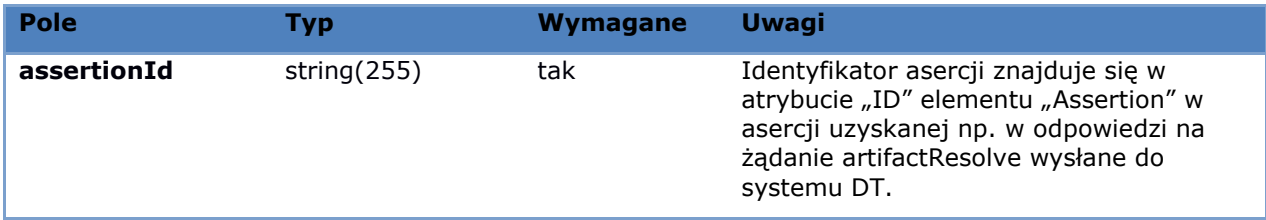

W odpowiedzi serwer zwraca identyfikator użytkownika dla którego została wystawiona asercja o podanym identyfikatorze. Jeśli podczas obsługi żądania wystąpił błąd, zwracany jest komunikat typu fault, a w nim jeden z poniższych kodów błędów:

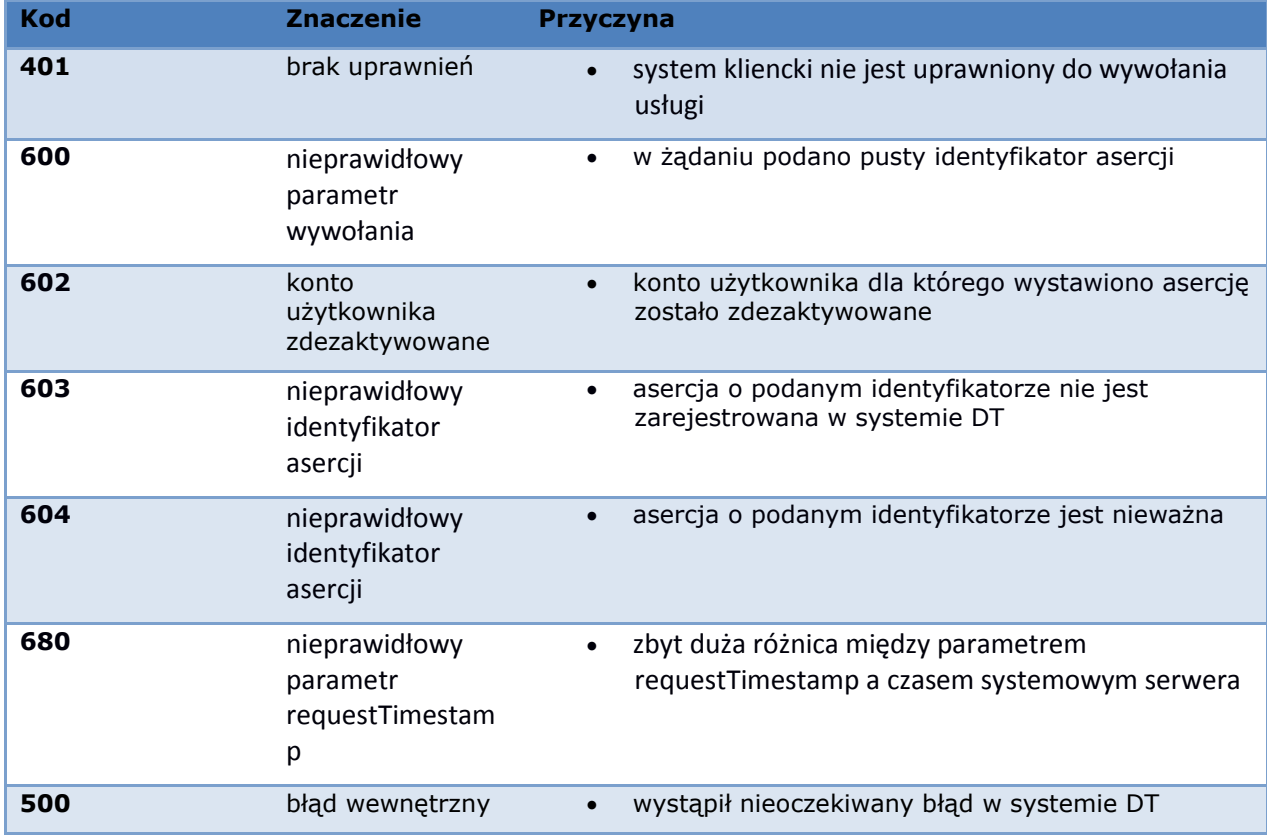

Przykładowe wywołanie metody wygląda następująco:

<soapenv:Envelope xmlns:soapenv="http://schemas.xmlsoap.org/soap/envelope/" xmlns:idp="http://www.cpi.gov.pl/dt/IdpIdentityInfoServiceSchema">

Strona 17 z 33

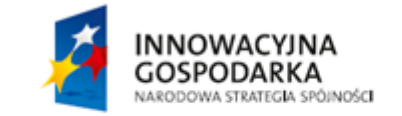

**BODUCA** 

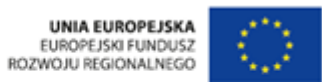

<soapenv:Header/>

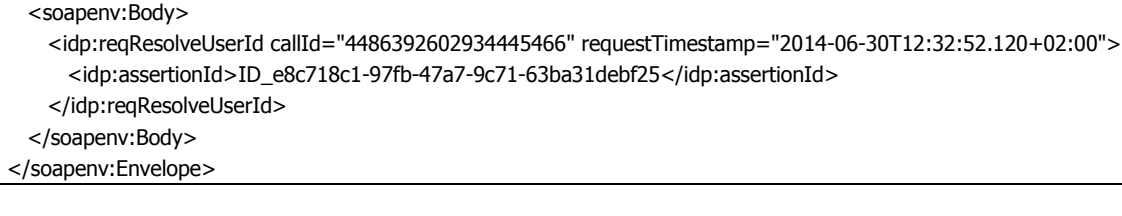

Jeśli powyższe żądanie jest prawidłowe to odpowiedź serwera wygląda następująco:

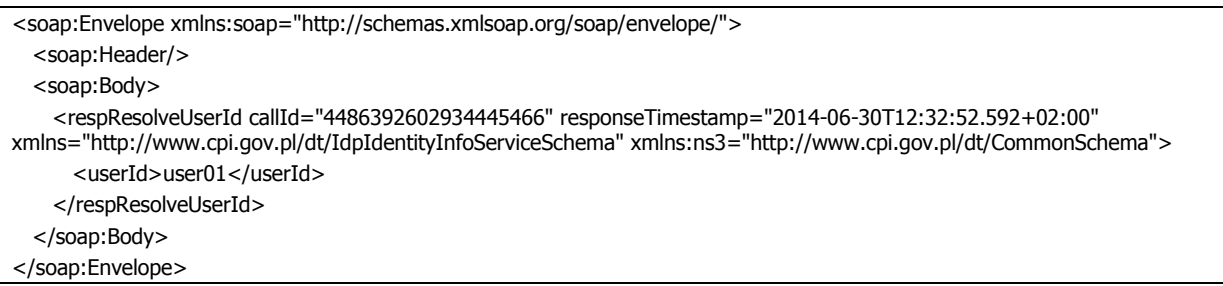

Odpowiedź serwera na powyższe żądanie w przypadku nieważnej asercji jest następująca:

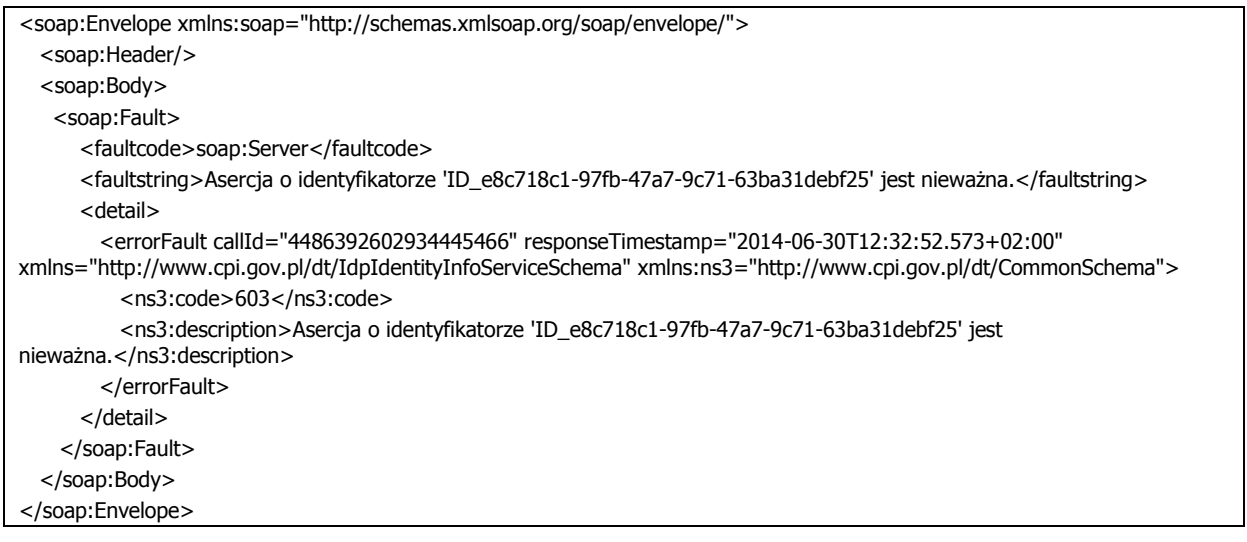

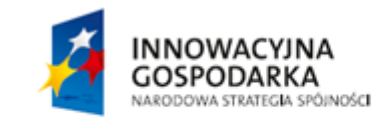

Strona 18 z 33

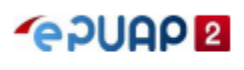

UNIA EUROPEJSKA<br>EUROPEJSKI FUNDUSZ<br>ROZWOJU REGIONALNEGO

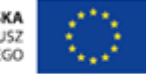

# <span id="page-18-0"></span>**4. Uwierzytelnienie przy pomocy SAML w systemie DT**

System DT może służyć jako dostawca tożsamości w mechanizmie SSO. Funkcjonalność ta jest zapewniona w standardzie SAML 2.0. Więcej informacji o tym standardzie można znaleźć pod adresem [https://www.oasis-open.org/committees/tc\\_home.php?wg\\_abbrev=security.](https://www.oasis-open.org/committees/tc_home.php?wg_abbrev=security)

Proces uwierzytelniania z wykorzystaniem Dostawcy Tożsamości zgodny z SAML 2.0 przedstawiono na rysunku [Rysunek 1.](#page-18-1)

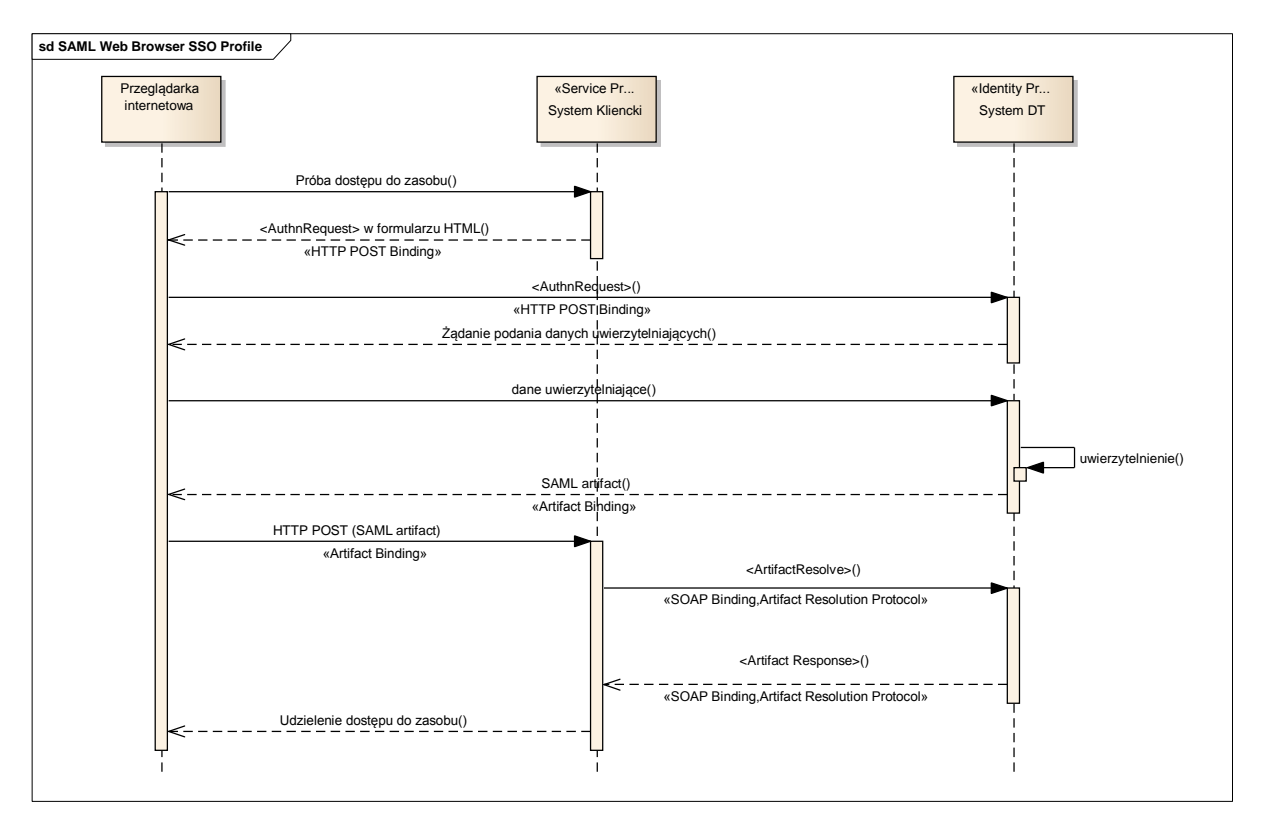

#### <span id="page-18-1"></span>**Rysunek 1 Uwierzytelnianie w Systemie DT**

W procesie uwierzytelniania biorą udział trzy systemy:

- przeglądarka internetowa uruchomiona na komputerze użytkownika
- system udostępniający usługi użytkownikowi (wykorzystując strony HTML) Service Provider (System Kliencki)
- system udostępniający usługi uwierzytelnienia Identity Provider (System DT).

Proces uwierzytelniania składa się z następujących kroków:

- 1.0. Przeglądarka internetowa użytkownika próbuje uzyskać dostęp do Systemu Klienckiego. Użytkownik nie był wcześniej uwierzytelniony w Systemie Klienckim.
- 1.1. System Kliencki po sprawdzeniu, że użytkownik nie jest uwierzytelniony, tworzy żądanie uwierzytelnienia SAML (<AuthnRequest>) i przekazuje odpowiednio przygotowany formularz HTML umożliwiający automatyczne wywołanie systemu Dostawca Tożsamości.

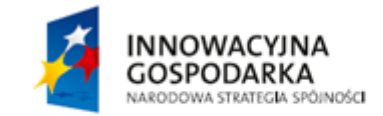

Strona 19 z 33

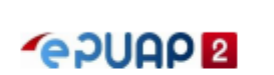

**HNIA EUROPE ISKA** EUROPEJSKI FUNDUSZ ROZWOJU REGIONALNEGO

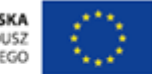

- 1.2. Przeglądarka internetowa przekazuje żądanie uwierzytelnienia do systemu Dostawca Tożsamości.
- 1.3. System DT po sprawdzeniu, że użytkownik nie jest uwierzytelniony w Systemie DT, przekazuje do przeglądarki stronę przeznaczoną do pobrania danych uwierzytelniających użytkownika.
- 1.4. Przeglądarka internetowa przekazuje wprowadzone przez użytkownika dane uwierzytelniające.
- 1.5. System DT przeprowadza uwierzytelnianie. Tworzona jest asercja SAML potwierdzająca tożsamość użytkownika.
- 1.6. System DT przekazuje artefakt SAML identyfikujący utworzoną asercję w sposób umożliwiający automatyczne wywołanie Systemu Klienckiego.
- 1.7. Przeglądarka internetowa przekazuje artefakt SAML do Systemu Klienckiego.
- 1.8. System Kliencki wywołuje usługę sieciową Systemu DT do pobierania wyników uwierzytelnienia, przekazując artefakt SAML otrzymany za pośrednictwem przeglądarki internetowej.
- 1.9. System DT zwraca asercję SAML zawierającą informację o uwierzytelnionym użytkowniku.
- 1.10. System Kliencki na podstawie asercji SAML przeprowadza autoryzację użytkownika i udziela dostępu do żądanego w kroku 1.0 zasobu.

Usługa Single-Sign-On Systemu DT (odbierająca żądania AuthnRequest) dostępna jest pod adresem [https://pz.gov.pl/dt/SingleSignOnService.](https://pz.gov.pl/dt/SingleSignOnService)

Przykładowe żądanie AuthnRequest przekazywane w krokach 1.2 i 1.3 wygląda następująco:

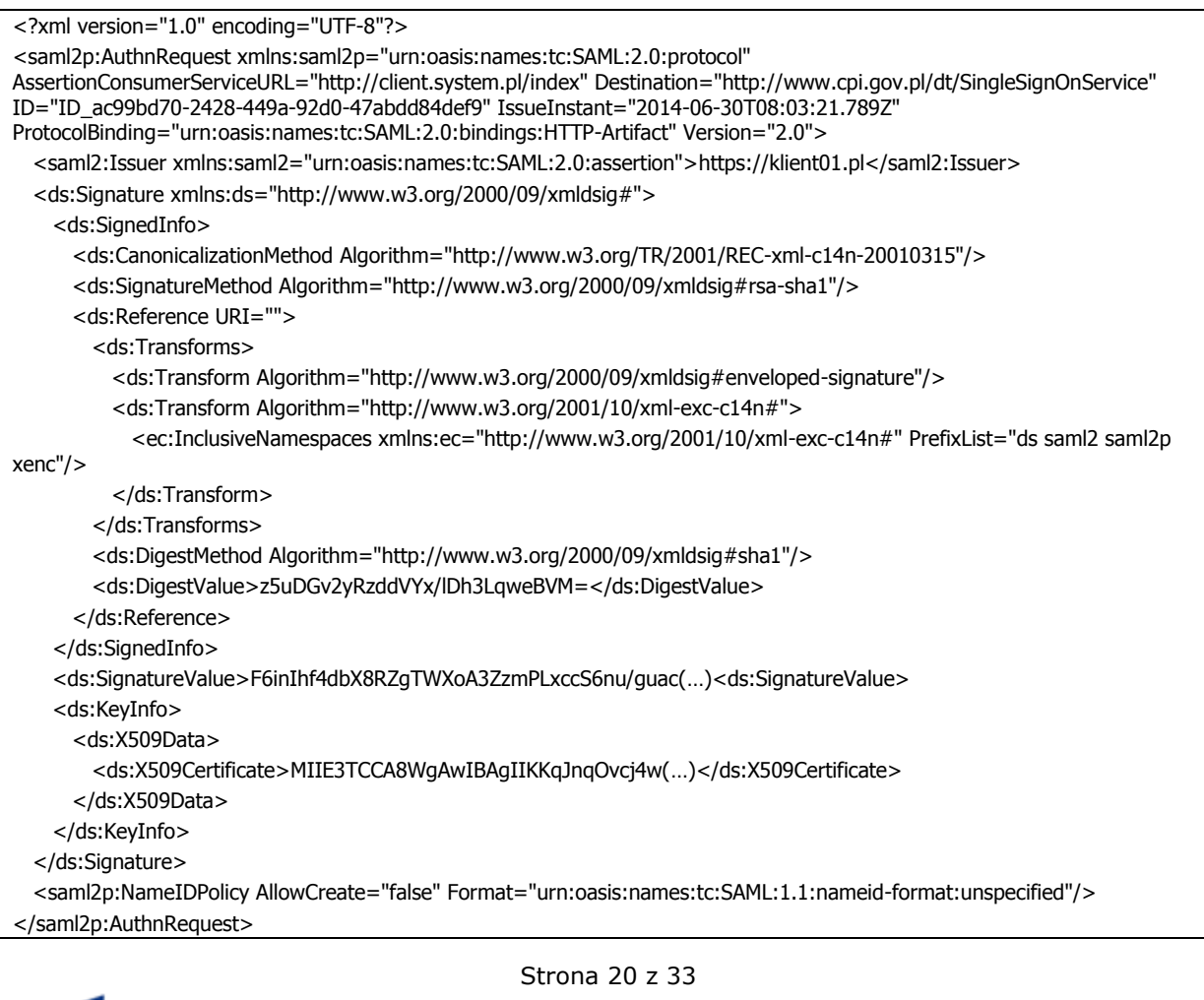

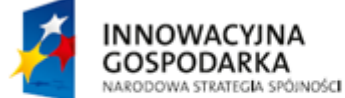

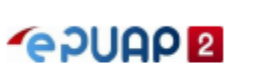

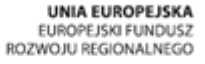

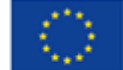

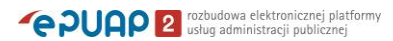

Przykładowy artefakt SAML przekazywany w krokach 1.6 i 1.7 zakodowany w Base64 wygląda następująco:

AAQAAcnceygFBb+m6oU0QfFClgJEIo9xVz7eKhr4hDP11aX2WDl2yxUS+7A=

Usługa ArtifactResolution Systemu DT dostępna jest pod adresem [https://pz.gov.pl/dt](https://pz.gov.pl/dt-services/idpArtifactResolutionService)[services/idpArtifactResolutionService.](https://pz.gov.pl/dt-services/idpArtifactResolutionService)

Przykładowe żądanie ArtifactResolve przesyłane w kroku 1.8 wygląda następująco:

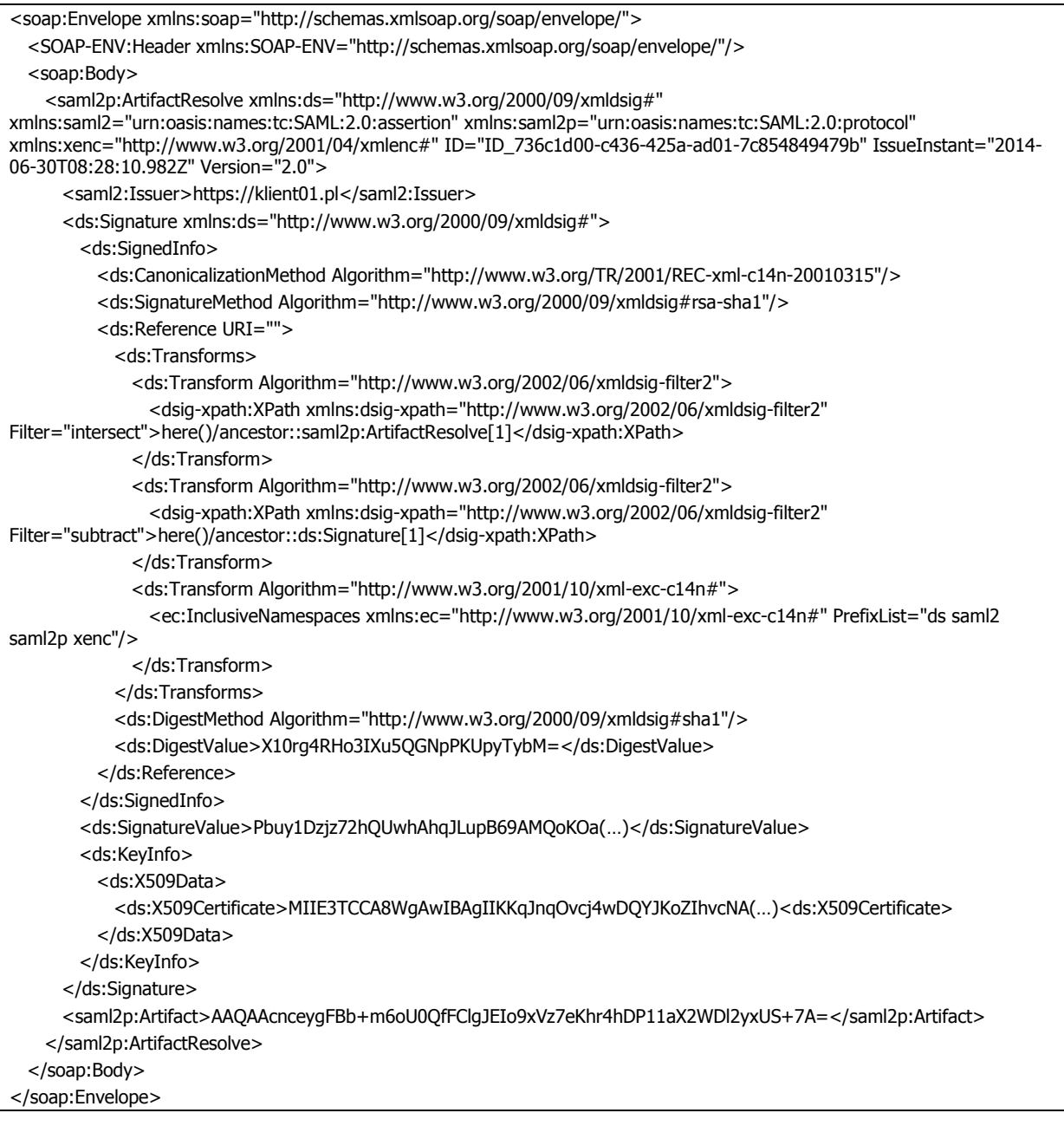

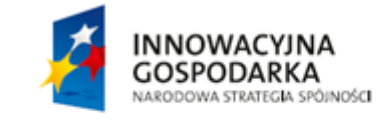

Strona 21 z 33

**SPUAP<sup>2</sup>** 

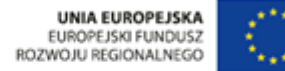

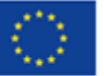

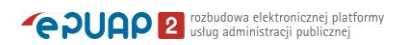

#### Odpowiedź systemu DT na przykładowe żądanie ArtifactResolve przesyłana w kroku 1.9 wygląda następująco:

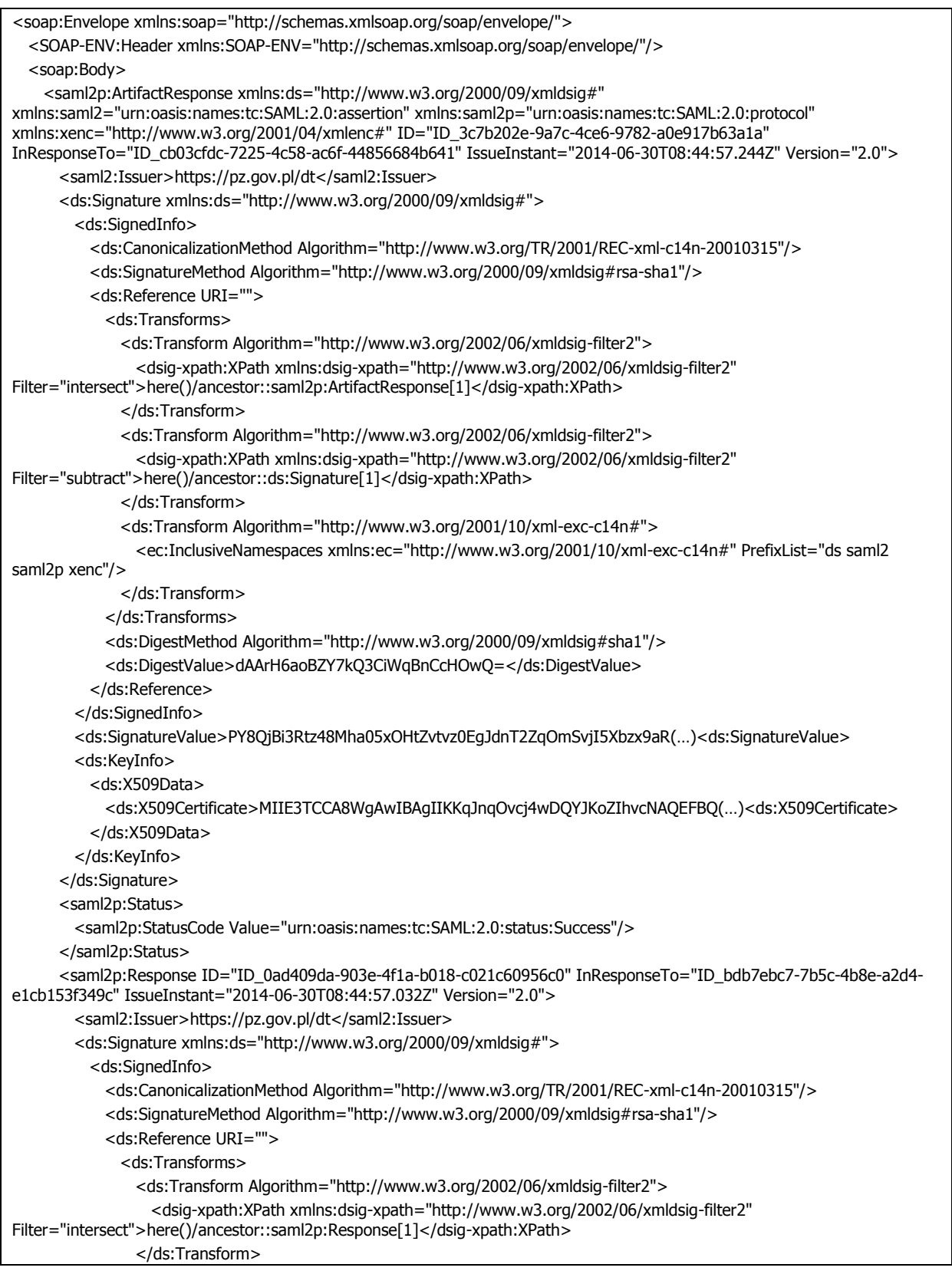

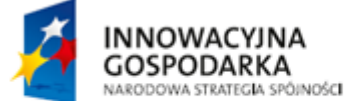

Strona 22 z 33

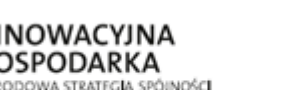

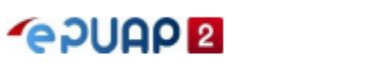

UNIA EUROPEJSKA<br>EUROPEJSKI FUNDUSZ<br>ROZWOJU REGIONALNEGO

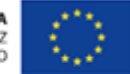

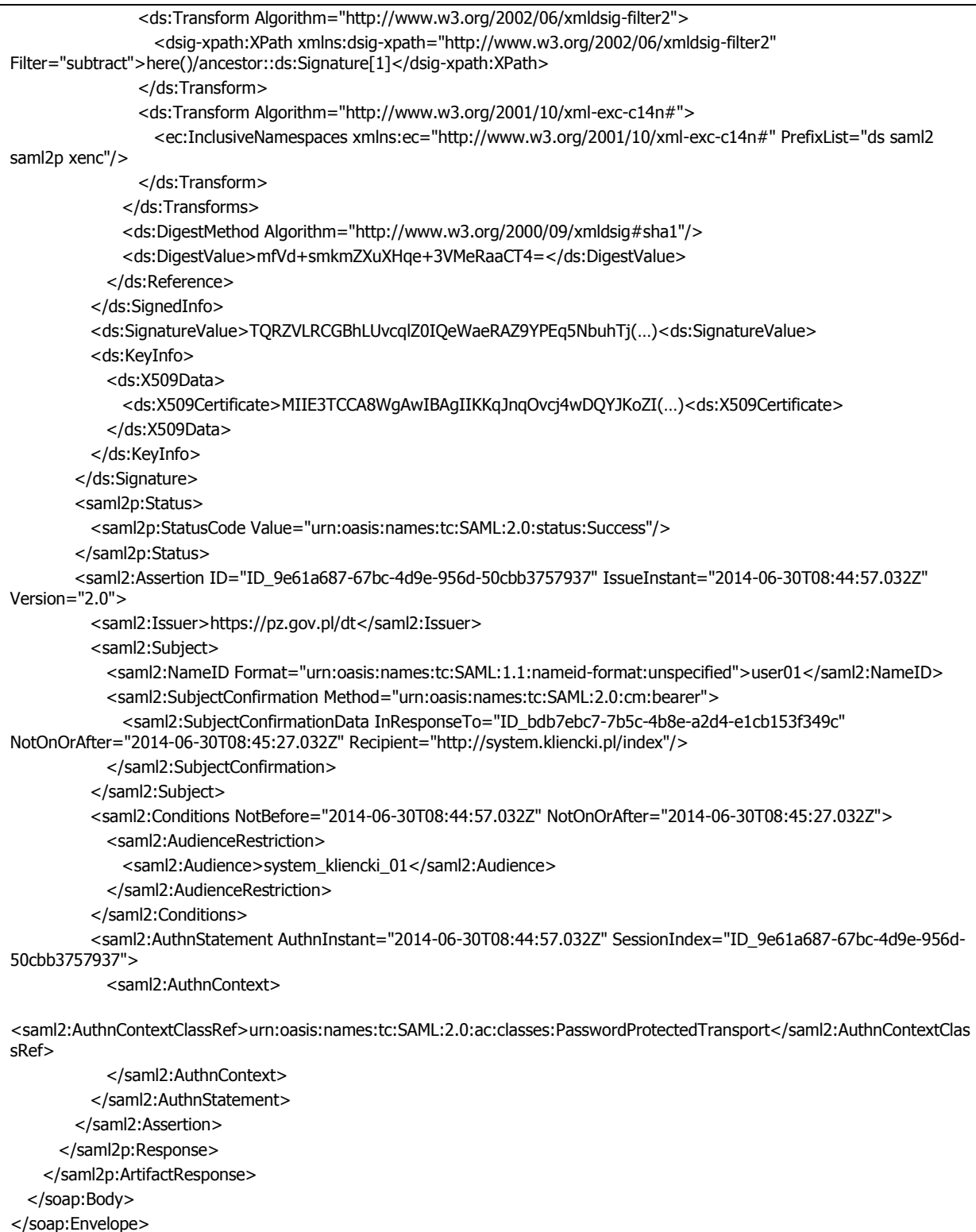

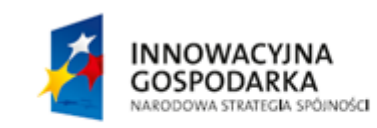

Strona 23 z 33

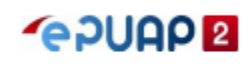

UNIA EUROPEJSKA<br>EUROPEJSKI FUNDUSZ<br>ROZWOJU REGIONALNEGO

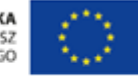

# <span id="page-23-0"></span>**5. SAML w komunikacji z Zewnętrznymi Dostawcami Tożsamości**

System DT może używać do uwierzytelnienia użytkownika Zewnętrznych Dostawców Tożsamości (ZDT). Dla takiej komunikacji używany jest standard SAML 2.0. Wymagana jest wcześniejsza rejestracja ZDT w systemie DT. Użytkownik w trakcie uwierzytelnienia podejmuje decyzję, czy chce się uwierzytelnić lokalnie, w systemie DT, czy w wybranym przez siebie ZDT.

Mechanizm uwierzytelnienia w ZDT jest również używany do autoryzacji podpisu profilem zaufanym. Uwierzytelnienie i autoryzacja podpisu profilem zaufanym w ZDT opisana jest w poniższych rozdziałach.

### <span id="page-23-1"></span>5.1. Uwierzytelnienie w ZDT

Komunikacja SAML 2.0 między systemem DT a ZDT przebiega analogicznie jak w rozdz. 4., przy czym System DT pełni tutaj rolę SP (Service Provider), a ZDT pełni rolę IdP (Identity Provider).

Proces uwierzytelniania składa się z następujących kroków:

- 1. System DT wyświetla nieuwierzytelnionemu użytkownikowi dostępne opcje uwierzytelnienia.
- 2. Użytkownik podejmuje decyzję, że chce się uwierzytelnić w Zewnętrznym Dostawcy Tożsamości. Przeglądarka internetowa użytkownika wysyła do Systemu DT żądanie z informacją, który ZDT wybrał użytkownik.
- 3. System DT tworzy żądanie uwierzytelnienia SAML (<AuthnRequest>) i przekazuje odpowiednio przygotowany formularz HTML umożliwiający automatyczne wywołanie wybranego przez użytkownika systemu ZDT.
- 4. Przeglądarka internetowa przekazuje żądanie uwierzytelnienia do ZDT.
- 5. ZDT przekazuje do przeglądarki stronę przeznaczoną do pobrania danych uwierzytelniających użytkownika.
- 6. Przeglądarka internetowa przekazuje wprowadzone przez użytkownika dane uwierzytelniające.
- 7. ZDT przeprowadza uwierzytelnianie. Tworzona jest asercja SAML potwierdzająca tożsamość użytkownika.
- 8. ZDT przekazuje artefakt SAML identyfikujący utworzoną asercję w sposób umożliwiający automatyczne wywołanie ZDT.
- 9. Przeglądarka internetowa przekazuje artefakt SAML do Systemu DT.
- 10. System DT wywołuje usługę sieciową ZDT do pobierania wyników uwierzytelnienia, przekazując artefakt SAML otrzymany za pośrednictwem przeglądarki internetowej.
- 11. ZDT zwraca asercję SAML zawierającą informację o uwierzytelnionym użytkowniku.
- 12. System DT na podstawie asercji SAML przeprowadza autoryzację użytkownika.

Strona 24 z 33

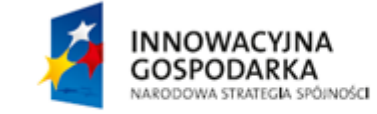

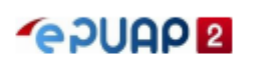

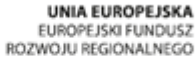

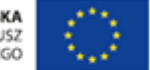

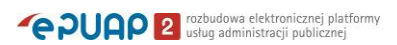

Powyższe kroki mogą zostać zagnieżdżone w procesie opisanym w rozdz. 4., zastępując kroki 3–4 w tamtym procesie. Taki połączony proces zapewni użytkownikowi uwierzytelnienie w Systemie Klienckim, poprzez przejście przez System DT do Zewnętrznego Dostawcy Tożsamości. Proces taki przedstawia poniższy rysunek.

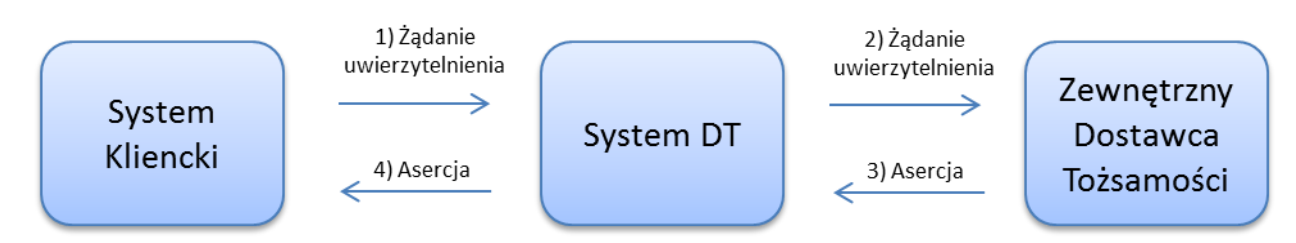

#### **Rysunek 2. Przekazywanie uwierzytelnienia między Systemem Klienckim, DT i ZDT (SAML Proxying)**

Przykładowe żądanie AuthnRequest przekazywane w kroku 3. wygląda następująco:

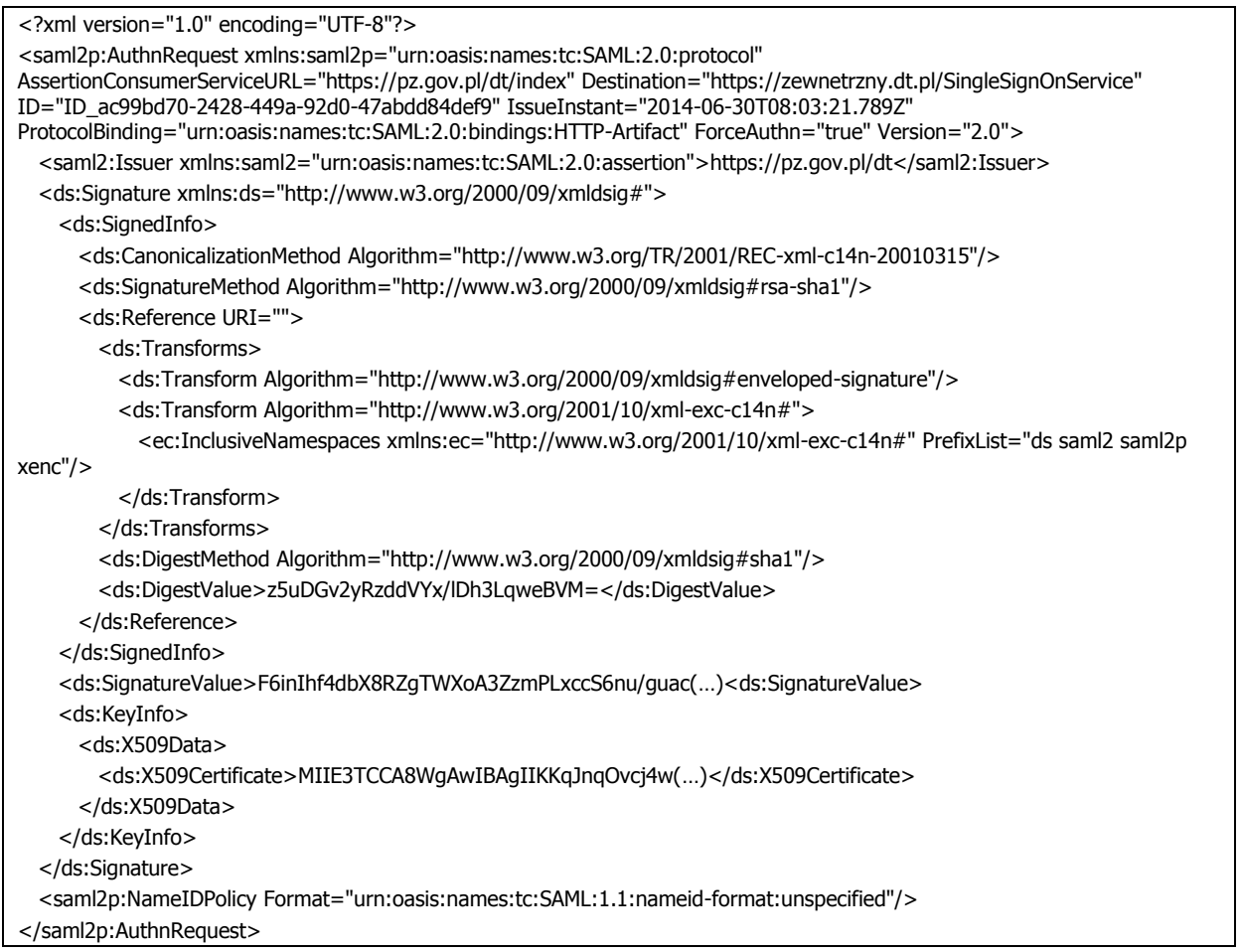

Przykładowy artefakt SAML przekazywany w kroku 8. zakodowany w Base64 wygląda następująco:

AAQAAcnceygFBb+m6oU0QfFClgJEIo9xVz7eKhr4hDP11aX2WDl2yxUS+7A=

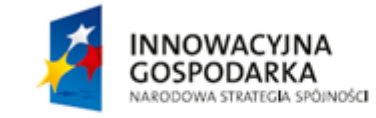

Strona 25 z 33

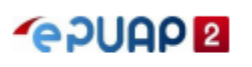

UNIA FUROPEJSKA UNIA EUROPEJSKA<br>EUROPEJSKI FUNDUSZ<br>ROZWOJU REGIONALNEGO

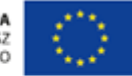

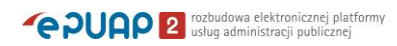

#### WSDL usługi Zewnętrznego Dostawcy Tożsamości, o której mowa w kroku 10, wygląda następująco:

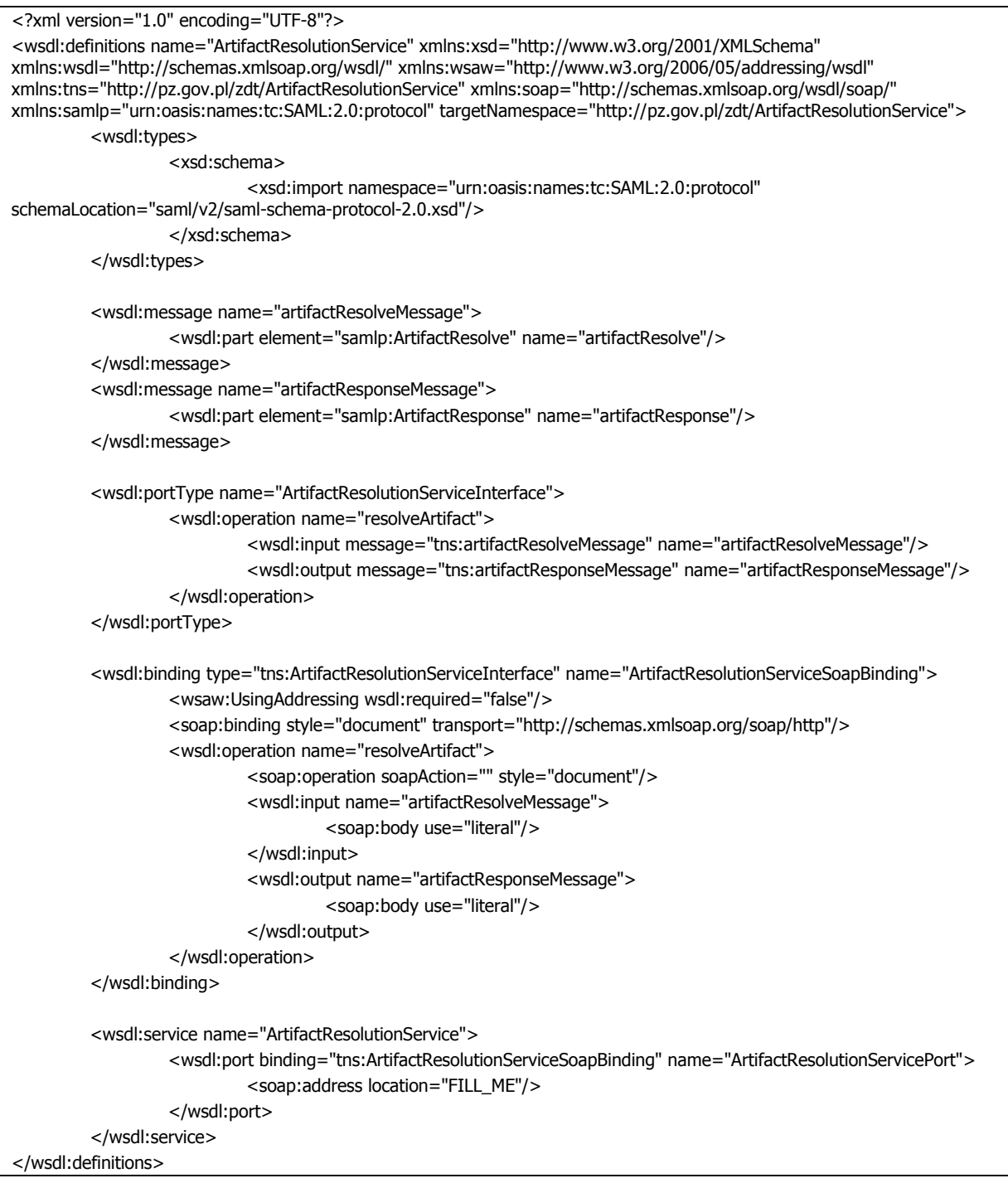

Przykładowe żądanie ArtifactResolve przesyłane w kroku 10. wygląda następująco:

<soap:Envelope xmlns:soap="http://schemas.xmlsoap.org/soap/envelope/"> <SOAP-ENV:Header xmlns:SOAP-ENV="http://schemas.xmlsoap.org/soap/envelope/"/> <soap:Body> <saml2p:ArtifactResolve xmlns:ds="http://www.w3.org/2000/09/xmldsig#" xmlns:saml2="urn:oasis:names:tc:SAML:2.0:assertion" xmlns:saml2p="urn:oasis:names:tc:SAML:2.0:protocol" Strona 26 z 33 UNIA EUROPEJSKA<br>EUROPEJSKI FUNDUSZ<br>ROZWOJU REGIONALNEGO **INNOWACYJNA GPUAPE GOSPODARKA** 

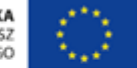

NARODOWA STRATEGIA SPÓJNOŚCI

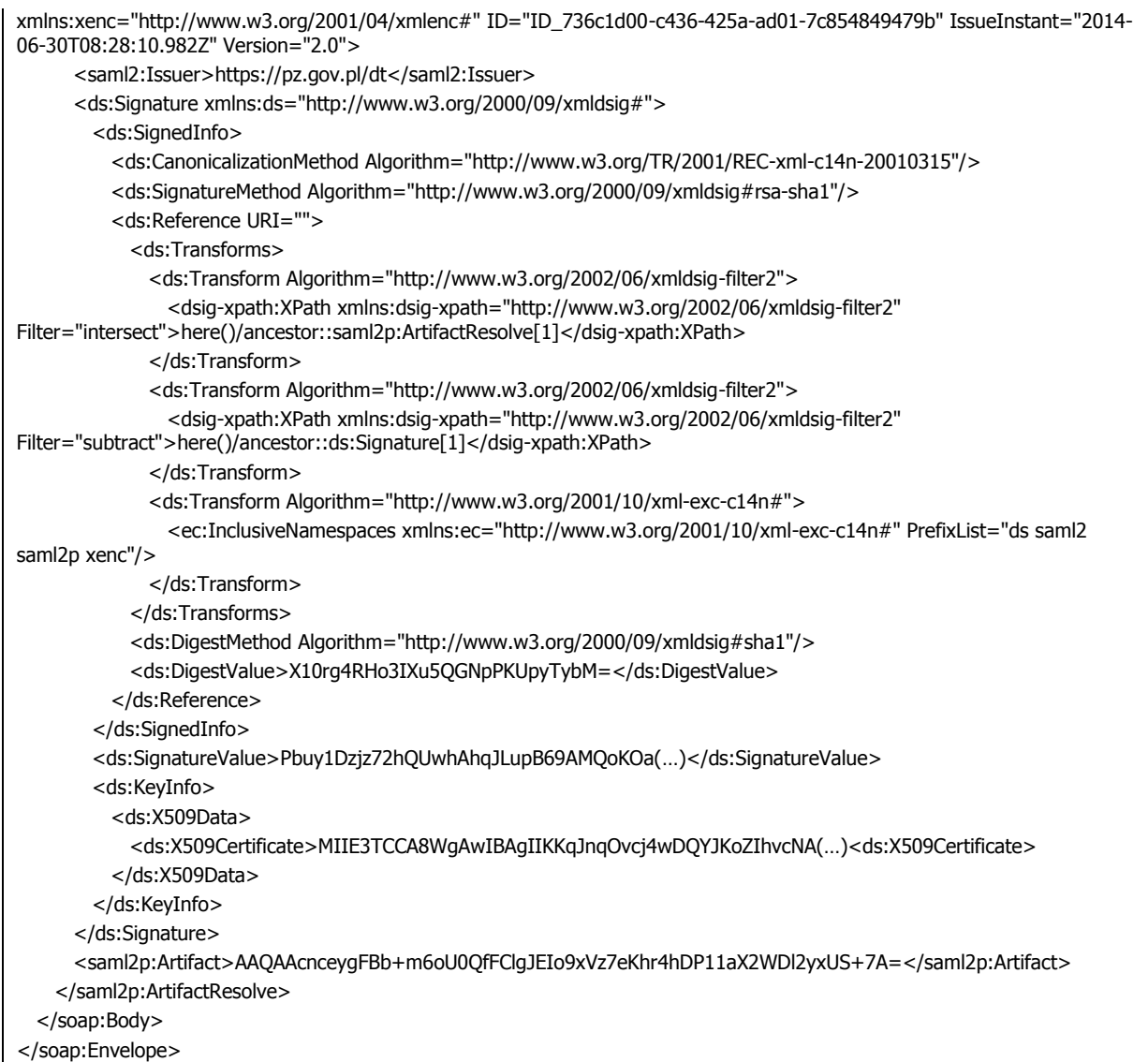

Odpowiedź ZDT na przykładowe żądanie ArtifactResolve przesyłana w kroku 11. wygląda następująco:

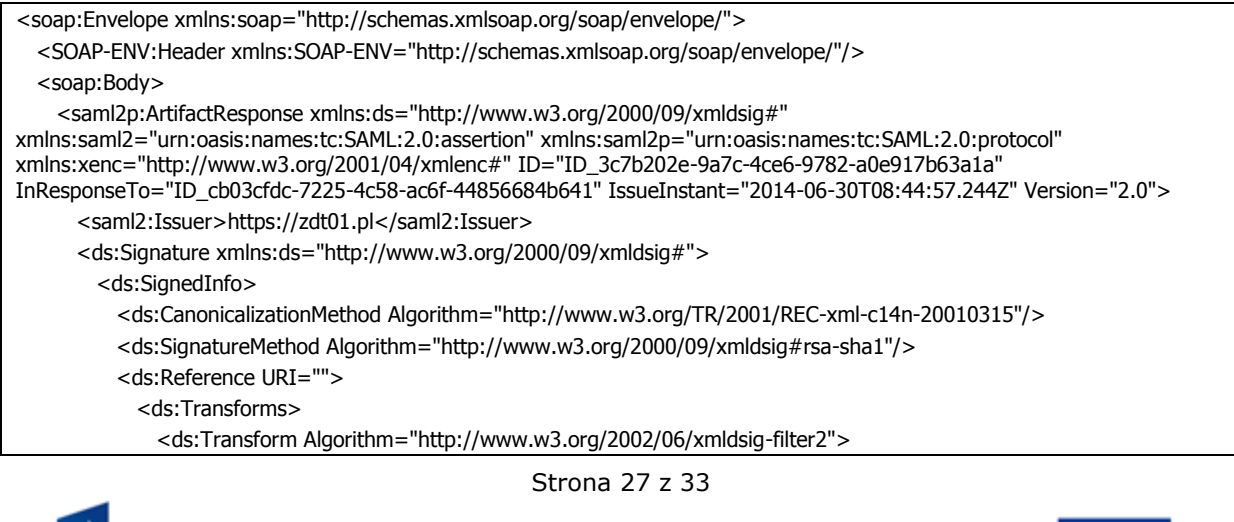

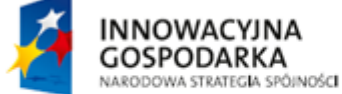

**GPUAP<sub>2</sub>** 

**UNIA FUROPEJSKA** UNIA EUROPEJSKA<br>EUROPEJSKI FUNDUSZ<br>ROZWOJU REGIONALNEGO

Strona 28 z 33 <dsig-xpath:XPath xmlns:dsig-xpath="http://www.w3.org/2002/06/xmldsig-filter2" Filter="intersect">here()/ancestor::saml2p:ArtifactResponse[1]</dsig-xpath:XPath> </ds:Transform> <ds:Transform Algorithm="http://www.w3.org/2002/06/xmldsig-filter2"> <dsig-xpath:XPath xmlns:dsig-xpath="http://www.w3.org/2002/06/xmldsig-filter2" Filter="subtract">here()/ancestor::ds:Signature[1]</dsig-xpath:XPath> </ds:Transform> <ds:Transform Algorithm="http://www.w3.org/2001/10/xml-exc-c14n#"> <ec:InclusiveNamespaces xmlns:ec="http://www.w3.org/2001/10/xml-exc-c14n#" PrefixList="ds saml2 saml2p xenc"/> </ds:Transform> </ds:Transforms> <ds:DigestMethod Algorithm="http://www.w3.org/2000/09/xmldsig#sha1"/> <ds:DigestValue>dAArH6aoBZY7kQ3CiWqBnCcHOwQ=</ds:DigestValue> </ds:Reference> </ds:SignedInfo> <ds:SignatureValue>PY8QjBi3Rtz48Mha05xOHtZvtvz0EgJdnT2ZqOmSvjI5Xbzx9aR(…)<ds:SignatureValue> <ds:KeyInfo> <ds:X509Data> <ds:X509Certificate>MIIE3TCCA8WgAwIBAgIIKKqJnqOvcj4wDQYJKoZIhvcNAQEFBQ(…)<ds:X509Certificate> </ds:X509Data> </ds:KeyInfo> </ds:Signature> <saml2p:Status> <saml2p:StatusCode Value="urn:oasis:names:tc:SAML:2.0:status:Success"/> </saml2p:Status> <saml2p:Response ID="ID\_0ad409da-903e-4f1a-b018-c021c60956c0" InResponseTo="ID\_bdb7ebc7-7b5c-4b8e-a2d4 e1cb153f349c" IssueInstant="2014-06-30T08:44:57.032Z" Version="2.0"> <saml2:Issuer>https://zdt01.pl</saml2:Issuer> <ds:Signature xmlns:ds="http://www.w3.org/2000/09/xmldsig#"> <ds:SignedInfo> <ds:CanonicalizationMethod Algorithm="http://www.w3.org/TR/2001/REC-xml-c14n-20010315"/> <ds:SignatureMethod Algorithm="http://www.w3.org/2000/09/xmldsig#rsa-sha1"/> <ds:Reference URI=""> <ds:Transforms> <ds:Transform Algorithm="http://www.w3.org/2002/06/xmldsig-filter2"> <dsig-xpath:XPath xmlns:dsig-xpath="http://www.w3.org/2002/06/xmldsig-filter2" Filter="intersect">here()/ancestor::saml2p:Response[1]</dsig-xpath:XPath> </ds:Transform> <ds:Transform Algorithm="http://www.w3.org/2002/06/xmldsig-filter2"> <dsig-xpath:XPath xmlns:dsig-xpath="http://www.w3.org/2002/06/xmldsig-filter2" Filter="subtract">here()/ancestor::ds:Signature[1]</dsig-xpath:XPath> </ds:Transform> <ds:Transform Algorithm="http://www.w3.org/2001/10/xml-exc-c14n#"> <ec:InclusiveNamespaces xmlns:ec="http://www.w3.org/2001/10/xml-exc-c14n#" PrefixList="ds saml2 saml2p xenc"/> </ds:Transform> </ds:Transforms> <ds:DigestMethod Algorithm="http://www.w3.org/2000/09/xmldsig#sha1"/> <ds:DigestValue>mfVd+smkmZXuXHqe+3VMeRaaCT4=</ds:DigestValue> </ds:Reference> </ds:SignedInfo> <ds:SignatureValue>TQRZVLRCGBhLUvcqlZ0IQeWaeRAZ9YPEq5NbuhTj(…)<ds:SignatureValue> <ds:KeyInfo> <ds:X509Data> <ds:X509Certificate>MIIE3TCCA8WgAwIBAgIIKKqJnqOvcj4wDQYJKoZI(…)<ds:X509Certificate> </ds:X509Data>

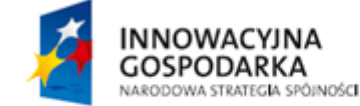

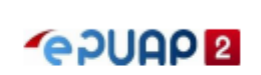

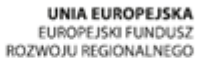

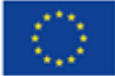

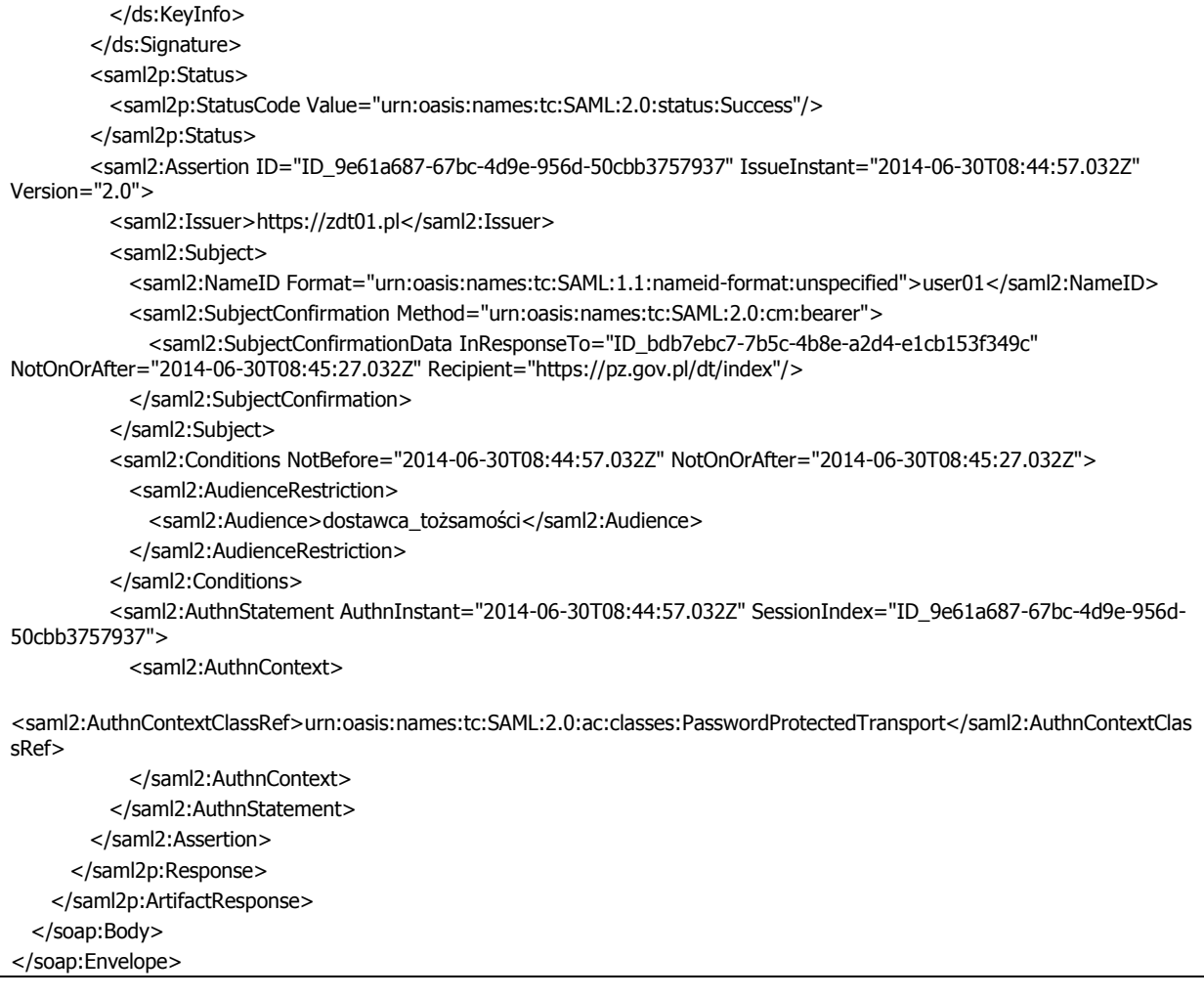

# <span id="page-28-0"></span>5.2. Autoryzacja podpisu profilem zaufanym w ZDT

Zewnętrzny Dostawca Tożsamości może zostać użyty do autoryzacji podpisu profilem zaufanym, w zależności od preferencji posiadacza profilu zaufanego. Operacja taka realizowana jest z wykorzystaniem standardu SAML 2.0, według procesu przedstawionego w rozdz. 5.1. Uwierzytelnienie w ZDT, z następującymi zmianami:

- 1. System DT wysyła żądanie AuthnRequest różniący się od opisanego w rozdz. 5.1. w sposób następujący:
	- a. dodany element <RequestedAuthnContext> z elementem <AuthnContextDeclRef> o wartości " urn:pl:profil\_zaufany:const:SAML:2.0:ac:autoryzacja\_podpisu",
	- b. dodany element <Scoping> z atrybutem ProxyCount o wartości "0",
	- c. dodany atrybut ForceAuthn o wartości "true",
	- d. dodany atrybut ProviderName o wartości "Profil Zaufany: autoryzacja podpisu dokumentu XYZ", gdzie XYZ to nazwa dokumentu, którego podpis jest autoryzowany.

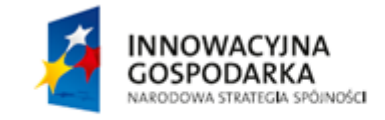

Strona 29 z 33

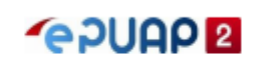

**HNIA EUROPE ISKA** UNIA EUROPEJSKA<br>EUROPEJSKI FUNDUSZ<br>ROZWOJU REGIONALNEGO

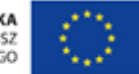

- 2. Zewnętrzny Dostawca Tożsamości wysyła odpowiedź Response różniącą się od opisanej w rozdz. 5.1. w sposób następujący:
	- a. w asercji element <AuthnStatement> zawiera element <AuthnContextDeclRef> o wartości "urn:pl:profil\_zaufany:const:SAML:2.0:ac:autoryzacja\_podpisu".

Przykładowe żądanie AuthnRequest przekazywane w procesie autoryzacji podpisu wygląda następująco (różnice w porównaniu z żądaniem z rozdz. 5.1. zostały pogrubione):

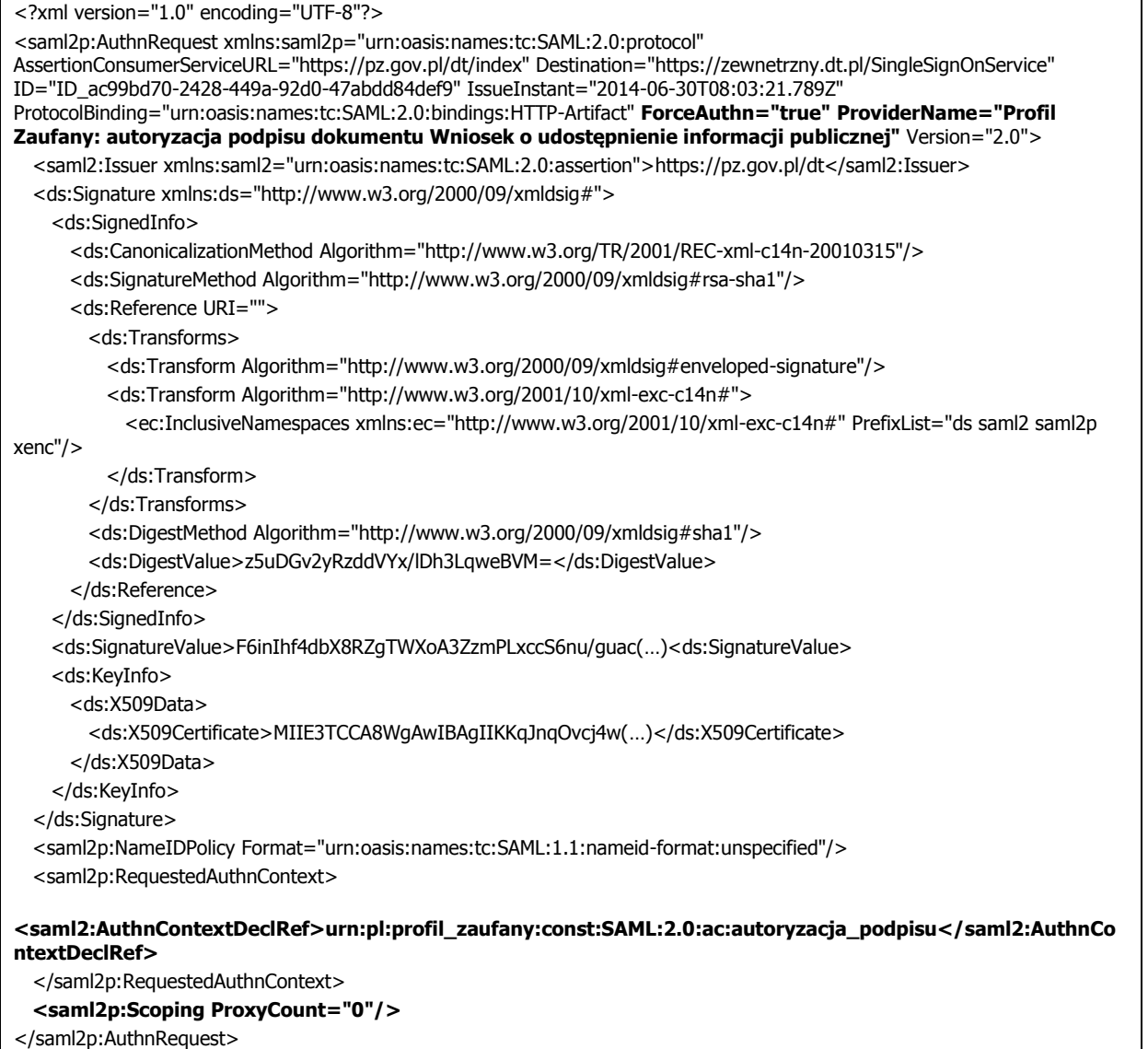

Przekazany artefakt i żądanie ArtifactResolve wygląda tak samo, jak w rozdz. 5.1.

Odpowiedź ZDT na żądanie ArtifactResolve wygląda następująco (różnice w porównaniu z żądaniem z rozdz. 5.1. zostały pogrubione):

<soap:Envelope xmlns:soap="http://schemas.xmlsoap.org/soap/envelope/"> <SOAP-ENV:Header xmlns:SOAP-ENV="http://schemas.xmlsoap.org/soap/envelope/"/> <soap:Body>

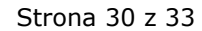

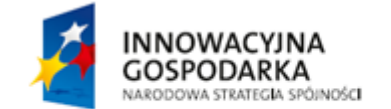

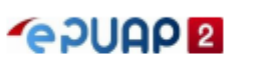

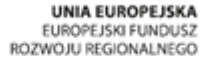

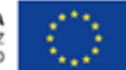

**PUAP** rozbudowa elektronicznej platformy

Strona 31 z 33 <saml2p:ArtifactResponse xmlns:ds="http://www.w3.org/2000/09/xmldsig#" xmlns:saml2="urn:oasis:names:tc:SAML:2.0:assertion" xmlns:saml2p="urn:oasis:names:tc:SAML:2.0:protocol" xmlns:xenc="http://www.w3.org/2001/04/xmlenc#" ID="ID\_3c7b202e-9a7c-4ce6-9782-a0e917b63a1a" InResponseTo="ID\_cb03cfdc-7225-4c58-ac6f-44856684b641" IssueInstant="2014-06-30T08:44:57.244Z" Version="2.0"> <saml2:Issuer>https://zdt01.pl</saml2:Issuer> <ds:Signature xmlns:ds="http://www.w3.org/2000/09/xmldsig#"> <ds:SignedInfo> <ds:CanonicalizationMethod Algorithm="http://www.w3.org/TR/2001/REC-xml-c14n-20010315"/> <ds:SignatureMethod Algorithm="http://www.w3.org/2000/09/xmldsig#rsa-sha1"/> <ds:Reference URI=""> <ds:Transforms> <ds:Transform Algorithm="http://www.w3.org/2002/06/xmldsig-filter2"> <dsig-xpath:XPath xmlns:dsig-xpath="http://www.w3.org/2002/06/xmldsig-filter2" Filter="intersect">here()/ancestor::saml2p:ArtifactResponse[1]</dsig-xpath:XPath> </ds:Transform> <ds:Transform Algorithm="http://www.w3.org/2002/06/xmldsig-filter2"> <dsig-xpath:XPath xmlns:dsig-xpath="http://www.w3.org/2002/06/xmldsig-filter2" Filter="subtract">here()/ancestor::ds:Signature[1]</dsig-xpath:XPath> </ds:Transform> <ds:Transform Algorithm="http://www.w3.org/2001/10/xml-exc-c14n#"> <ec:InclusiveNamespaces xmlns:ec="http://www.w3.org/2001/10/xml-exc-c14n#" PrefixList="ds saml2 saml2p xenc"/> </ds:Transform> </ds:Transforms> <ds:DigestMethod Algorithm="http://www.w3.org/2000/09/xmldsig#sha1"/> <ds:DigestValue>dAArH6aoBZY7kQ3CiWqBnCcHOwQ=</ds:DigestValue> </ds:Reference> </ds:SignedInfo> <ds:SignatureValue>PY8QjBi3Rtz48Mha05xOHtZvtvz0EgJdnT2ZqOmSvjI5Xbzx9aR(…)<ds:SignatureValue> <ds:KeyInfo> <ds:X509Data> <ds:X509Certificate>MIIE3TCCA8WgAwIBAgIIKKqJnqOvcj4wDQYJKoZIhvcNAQEFBQ(…)<ds:X509Certificate> </ds:X509Data> </ds:KeyInfo> </ds:Signature> <saml2p:Status> <saml2p:StatusCode Value="urn:oasis:names:tc:SAML:2.0:status:Success"/> </saml2p:Status> <saml2p:Response ID="ID\_0ad409da-903e-4f1a-b018-c021c60956c0" InResponseTo="ID\_bdb7ebc7-7b5c-4b8e-a2d4 e1cb153f349c" IssueInstant="2014-06-30T08:44:57.032Z" Version="2.0"> <saml2:Issuer>https://zdt01.pl</saml2:Issuer> <ds:Signature xmlns:ds="http://www.w3.org/2000/09/xmldsig#"> <ds:SignedInfo> <ds:CanonicalizationMethod Algorithm="http://www.w3.org/TR/2001/REC-xml-c14n-20010315"/> <ds:SignatureMethod Algorithm="http://www.w3.org/2000/09/xmldsig#rsa-sha1"/> <ds:Reference URI=""> <ds:Transforms> <ds:Transform Algorithm="http://www.w3.org/2002/06/xmldsig-filter2"> <dsig-xpath:XPath xmlns:dsig-xpath="http://www.w3.org/2002/06/xmldsig-filter2" Filter="intersect">here()/ancestor::saml2p:Response[1]</dsig-xpath:XPath> </ds:Transform> <ds:Transform Algorithm="http://www.w3.org/2002/06/xmldsig-filter2"> <dsig-xpath:XPath xmlns:dsig-xpath="http://www.w3.org/2002/06/xmldsig-filter2" Filter="subtract">here()/ancestor::ds:Signature[1]</dsig-xpath:XPath> </ds:Transform> <ds:Transform Algorithm="http://www.w3.org/2001/10/xml-exc-c14n#"> <ec:InclusiveNamespaces xmlns:ec="http://www.w3.org/2001/10/xml-exc-c14n#" PrefixList="ds saml2 saml2p xenc"/>

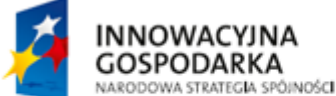

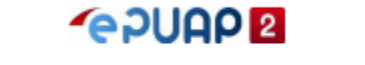

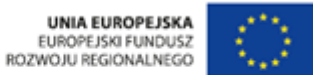

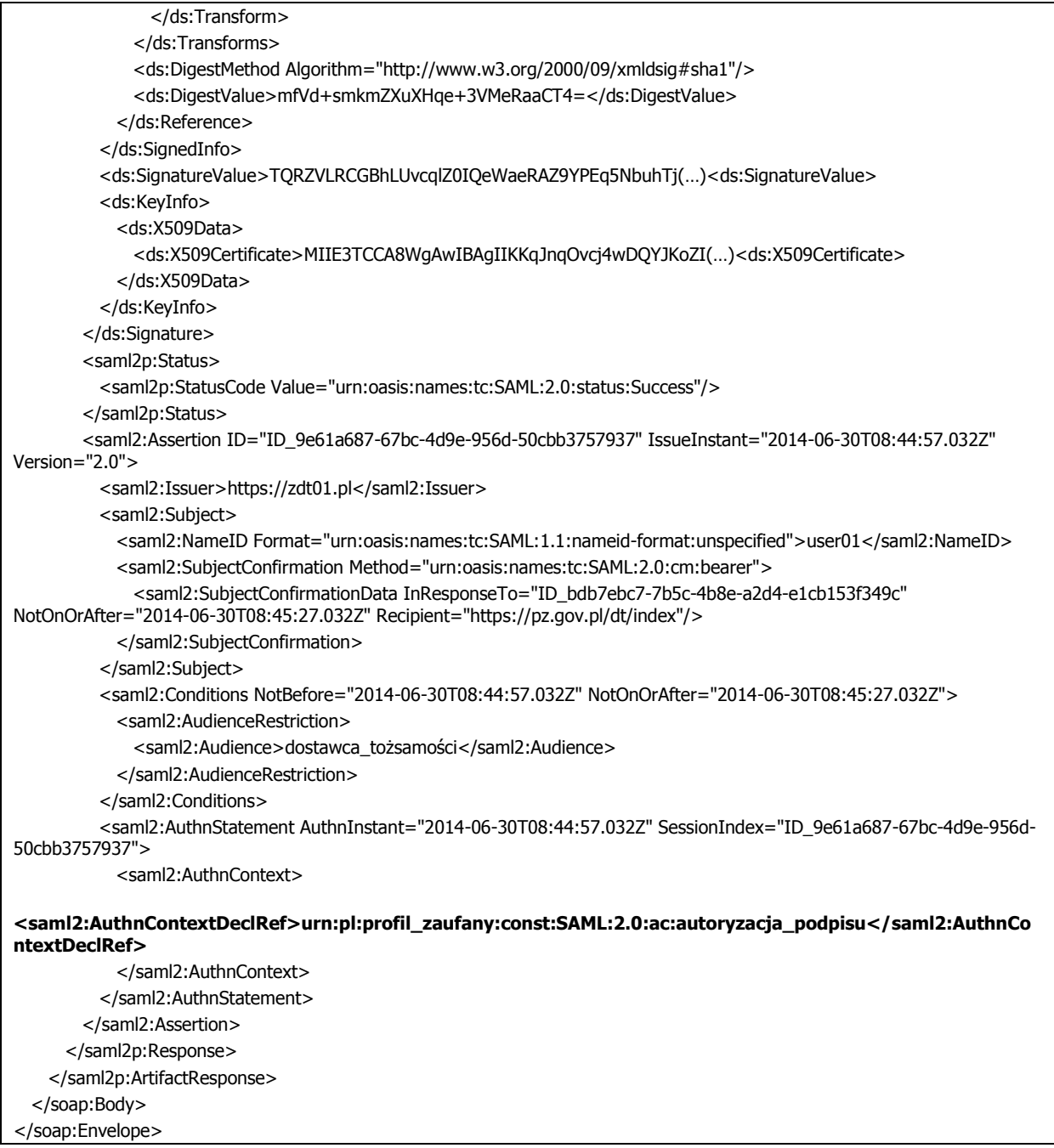

### <span id="page-31-0"></span>5.3. Reguły przetwarzania

W komunikacji między Systemem DT a Zewnętrznym Dostawcą Tożsamości obowiązują następujące reguły:

1. Zewnętrzny Dostawca Tożsamości obsługuje przekazywanie żądania AuthnRequest za pomocą HTTP POST Binding.

Strona 32 z 33

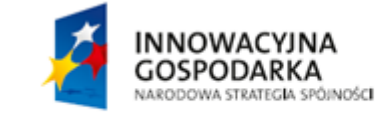

**GPUAPE** 

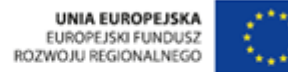

- 2. Zewnętrzny Dostawca Tożsamości udostępnia usługę Artifact Resolution Service służącą do rozwiązywania artefaktów. Rozdział 5.1. zawiera definicję (WSDL) tej usługi.
- 3. System DT podpisuje zarówno żądania AuthnRequest jak i ArtifactResolve. Zewnętrzny Dostawca Tożsamości weryfikuje podpis tych żądań i nie obsługuje ich, jeśli żądanie jest niepodpisane, podpis jest nieprawidłowy lub niezaufany.
- 4. Zewnętrzny Dostawca Tożsamości podpisuje w odpowiedzi na żądanie ArtifactResolve zarówno element <saml2p:Response> jak i element <saml2p:ArtifactResponse>. System DT weryfikuje podpis tych elementów i nie uznaje odpowiedzi, jeśli jest ona niepodpisana, podpis jest nieprawidłowy lub niezaufany.
- 5. Zewnętrzny Dostawca Tożsamości przekazuje odpowiedź na żądanie AuthnRequest za pomocą bindingu HTTP Artifact Binding.
- 6. System DT akceptuje artefakt wyłącznie w kontrolce formularza XHTML przekazywanego w żądaniu HTTP POST.
- 7. Jeśli System DT umieści w żądaniu AuthnRequest element <AuthnContextDeclRef> o wartości "urn:pl:profil\_zaufany:const:SAML:2.0:ac:autoryzacja\_podpisu", to Zewnętrzny Dostawca Tożsamości:
	- a. uwierzytelnia użytkownika na zasadach określonych w Rozporządzeniu w sprawie zasad i warunków potwierdzania, przedłużania ważności, unieważniania oraz wykorzystania profilu zaufanego elektronicznej platformy usług administracji publicznej,
	- b. prezentuje użytkownikowi podczas uwierzytelnienia tekst zawarty w elemencie ProviderName tego żądania,
- 8. Jeśli System DT umieści w żądaniu AuthnRequest element <Scoping> z atrybutem ProxyCount o wartości "0", to Zewnętrzny Dostawca Tożsamości samodzielnie realizuje uwierzytelnienie użytkownika i nie wykorzystuje do tego celu innych dostawców tożsamości.
- 9. Jeśli System DT umieści w żądaniu AuthnRequest atrybut ForceAuthn o wartości "true", to Zewnętrzny Dostawca Tożsamości przeprowadza proces uwierzytelnienia bez uwzględnienia wcześniejszych uwierzytelnień lub sesji użytkownika.

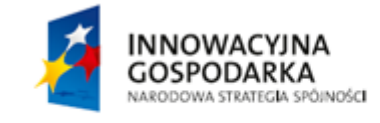

Strona 33 z 33

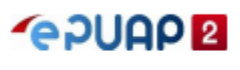

**HNIA EUROPE ISKA** EUROPEJSKI FUNDUSZ<br>EUROPEJSKI FUNDUSZ

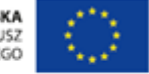